# **FutureGrid Software**

Acknowledgement:This presentation has been collaboratively developed with all of the members of the Software team

We asked the team members to put their names here, the order is random:

Gregor von Laszewski, Fugang Wang, Archit Kulshrestha, Andrew Younge, Gregory Pike, Javier Diaz, Warren Smith, Shava Smallen, Ewa Deelman, Jens Voeckler, Andrew Grimshaw, Terry Moore, Piotr Luszczek, Kate Keahey, David LaBissoniere, Renato Figueiredo, Mauricio Tsugawa, José Fortes, Robert Henschel, Geoffrey Fox

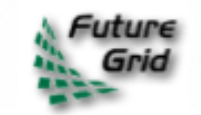

# **Overview of the FutureGrid Software**

Presented by Gregor von Laszewski 8 minutes

FutureGrid Software Architect Community Grids Laboratory Pervasive Technology Institute

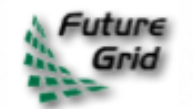

# **Outline**

- **1. Overview**
- **2. Access Services**
- **3. Management Services**
- **4. Operations Services**
- *5. We will not much go into:*
	- *Base Software and Services*
	- *Fabric*
	- *Software for Development & Support*   $\bullet$ *Resources*

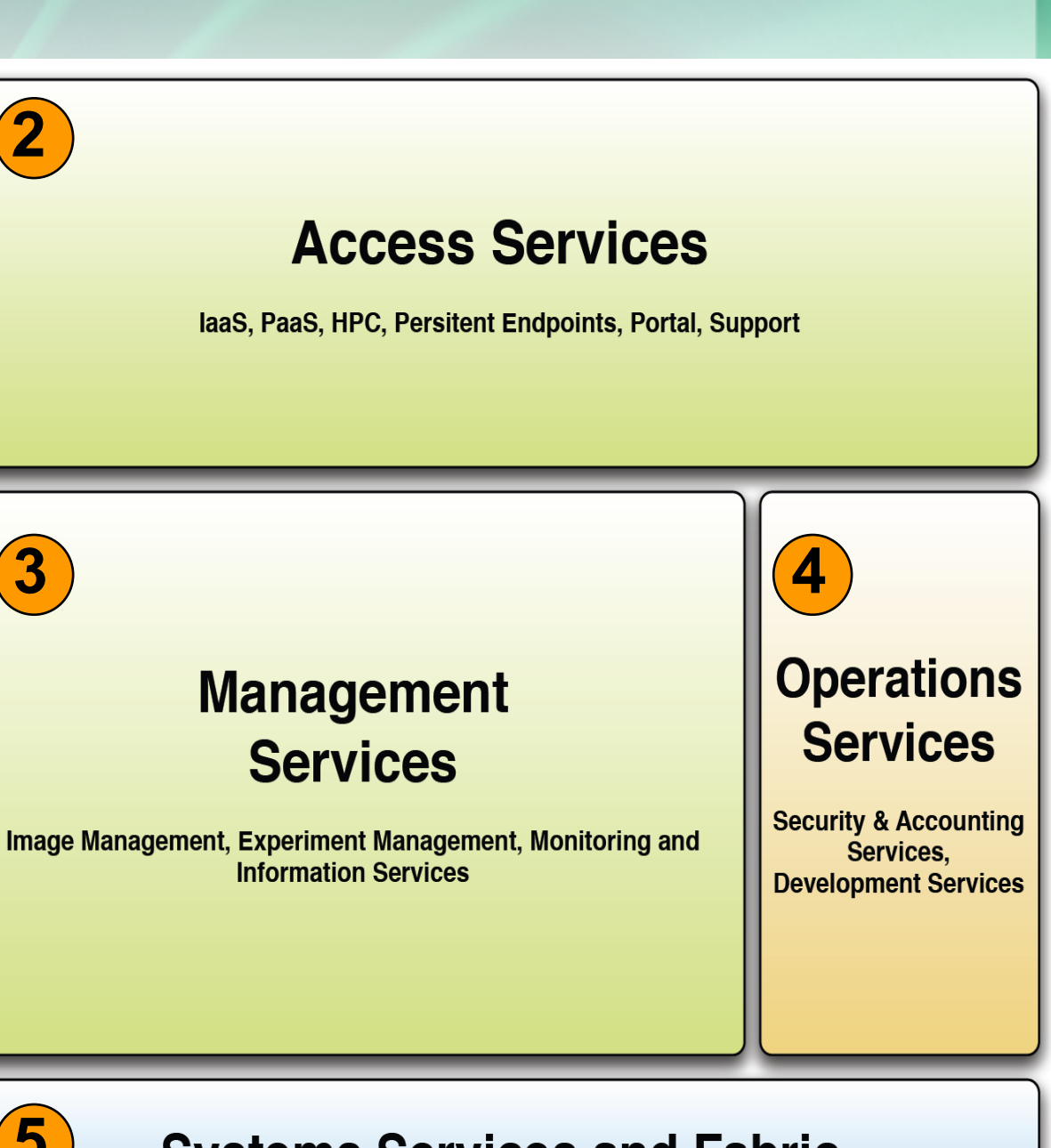

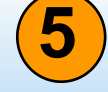

#### **Systems Services and Fabric**

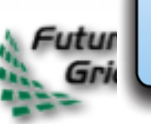

Base Software and Services, FutureGrid Fabric, Development and Support Resources

# **Outline**

- **1. Overview**
- **2. Access Services**
- **3. Management Services**
- **4. Operations Services**
- *5. We will not much go into:*
	- *Base Software and Services*
	- *Fabric*
	- *Software for Development & Support Resources*

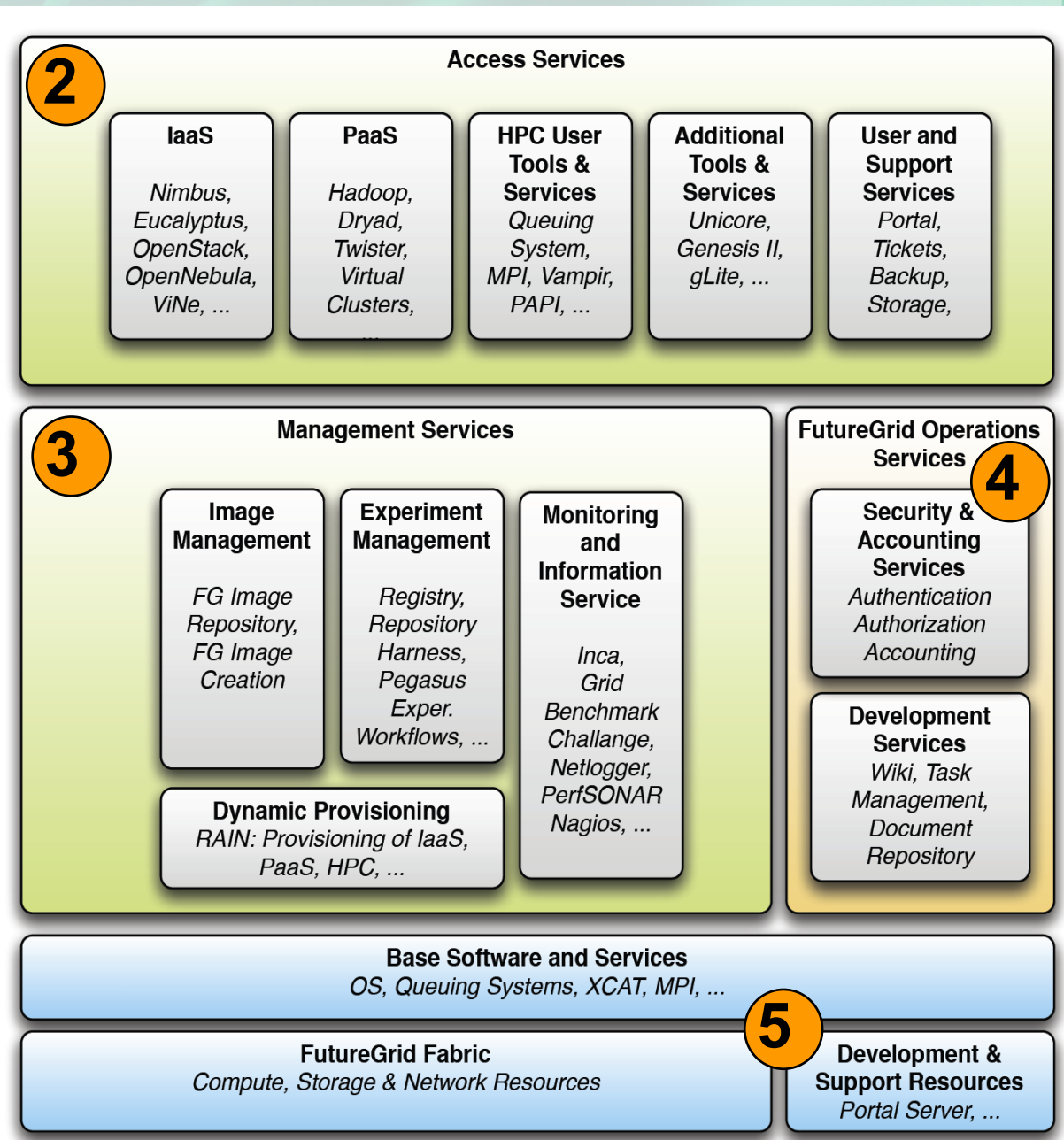

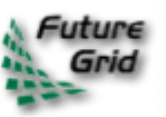

# Software Engineering Approach

#### **Approach**

- Spiral Process
- Requires tight integration of software and systems management teams
- Task Management
- Integrated with WBS
- QA and QC
- Weekly calls

#### **Team**

- All partners participate
- Tasks assigned by expertise
- Collaborative development

#### **Risks**

- Collaboration is large
- Technology is new
- Systems are diverse
- Software/System best practices do not exist for FG
- Tradeoff between Services and **Software**

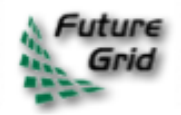

# **Goals of the Software**

#### **Support Diverse User Community**

*Application developers, Middleware developers, System administrators, Educators*, *Application users* 

#### **• Support for Shifting Technology Base**

- $\circ$  Infrastructure as a Service (IaaS), and Platform as a Service (PaaS) paradigms
- $\circ$  In IaaS we see less important role of Eucalyptus
	- Nimbus: Our main IaaS framework. Rapidly evolving
		- Several releases a year, our funded partner!
	- OpenNebula: Important project in Europe
	- OpenStack: Expected to take large share of user base from Eucalyptus due to strong partners and open source philosophy

PaaS are rapidly evolving

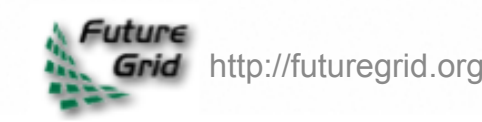

# **Goals of the Software**

#### **Support of Diverse Access Models**

- **Persistent Endpoints:** Unicore, gLite, Genesis II, Nimbus, Eucalyptus, OpenStack, OpenNebula, HPC
	- User just wants to use a preinstalled framework
	- User wants to compare HPC with framework x
- **Dynamically Provisioned Frameworks:** install cloned versions with modifications of the above + my own framework
	- Middleware developer provides next generation software
- **Community:** I want to showcase my service
	- Enable viral contribution model to services offerend in **FutureGrid**

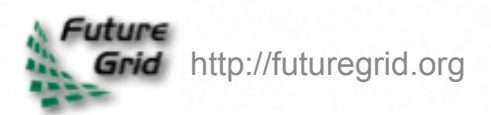

# **Differentiation**

#### **FG vs. Amazon**

- Multiple alternative laaS frameworks
- Control of resource mapping
- Development of middleware, not just using it
- OS level work possible not just virtualized environment
- Windows and Linux
- Performance comparison

#### **FG vs.TeraGrid » XD**

- Environment is customizable
	- Dynamically provisioning software as needed onto "bare-metal"
	- $\circ$  exploit both the innovative technologies available and the interactive usage mode of **FutureGrid**
- Richer environment, not just traditional HPC

TG software + IaaS, PaaS & HPC

- Different spectrum of use
	- computer science systems, interoperability, clouds, education and bioinformatics

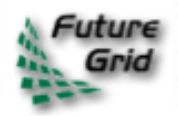

# **Goals of Software**

### **Provide Management Capabilities for Reproducible Experiments**

- Conveniently define, execute, and repeat application or grid and cloud middleware experiments within interacting software "stacks" that are under the control of the experimenter.
- Leverage from previous experiments.
- Terminology: Experiment Session & Apparatus

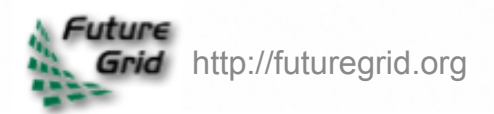

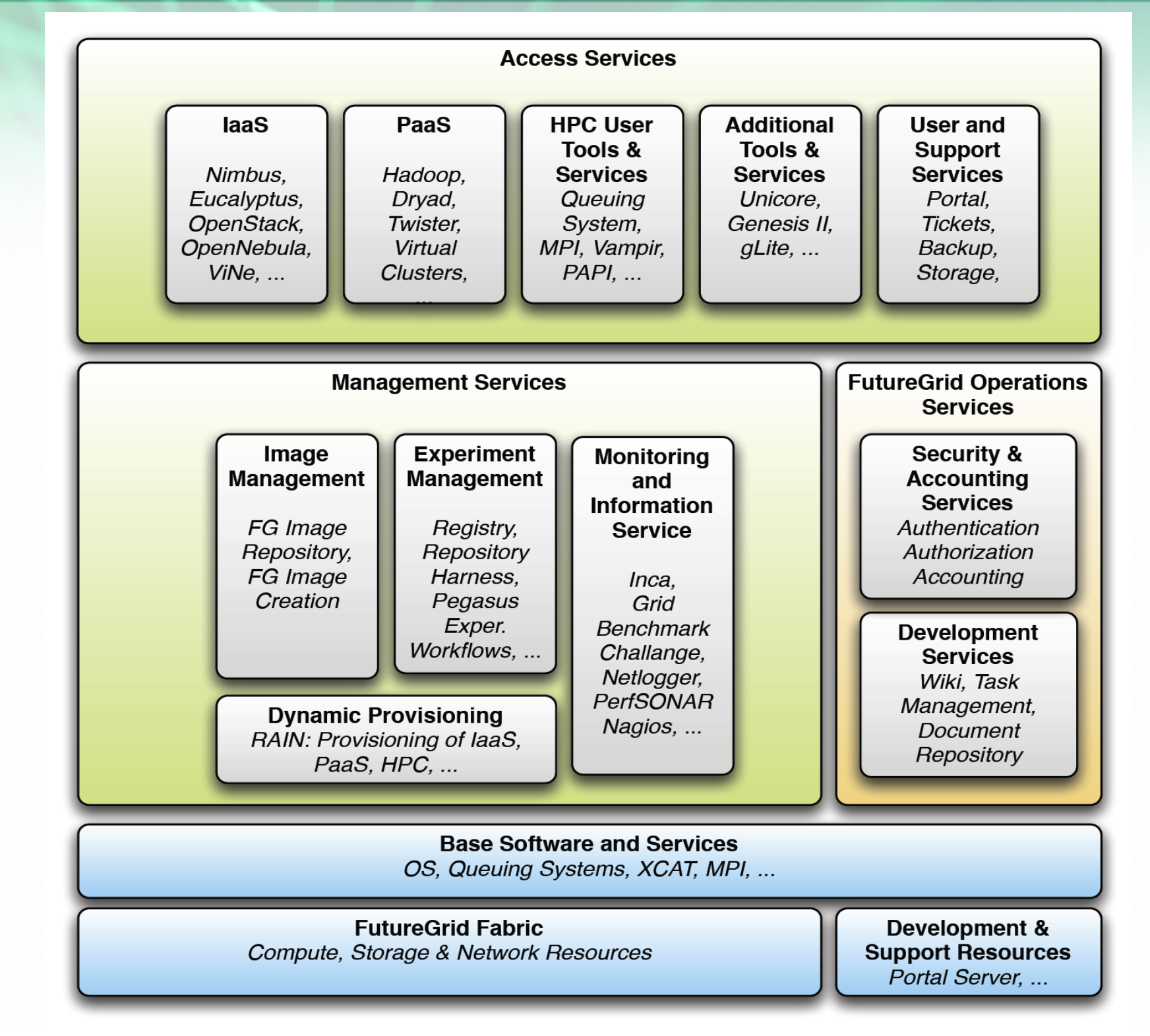

**Architecture** 

# **Software Roadmap**

#### **PY1:**

- Enable general services: HPC, Nimbus, Eucalyptus
- Explore dynamic provisioning via queuing system
- Explore raining an environment (Hadoop)

#### **PY2:**

- Provide dynamic provisioning via queuing system
- Deploy initial version of fg-rain, fg-hadoop, ...
- Explore replication of experiments
- Allow users to contribute images
- Deploy OpenNebula, OpenStack

#### **PY3:**

- Deploy replication of experiments
- Deploy replication of comparative studies

#### **PY4:**

Harden software for distribution

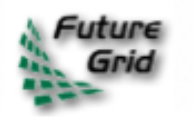

# **Outline**

**1. Overview 2. Access Services**

- **3. Management Services**
- **4. Operations Services**
- *5. We will not much go into:*
	- *Base Software and Services*
	- *Fabric*
	- *Software for Development & Support Resources*

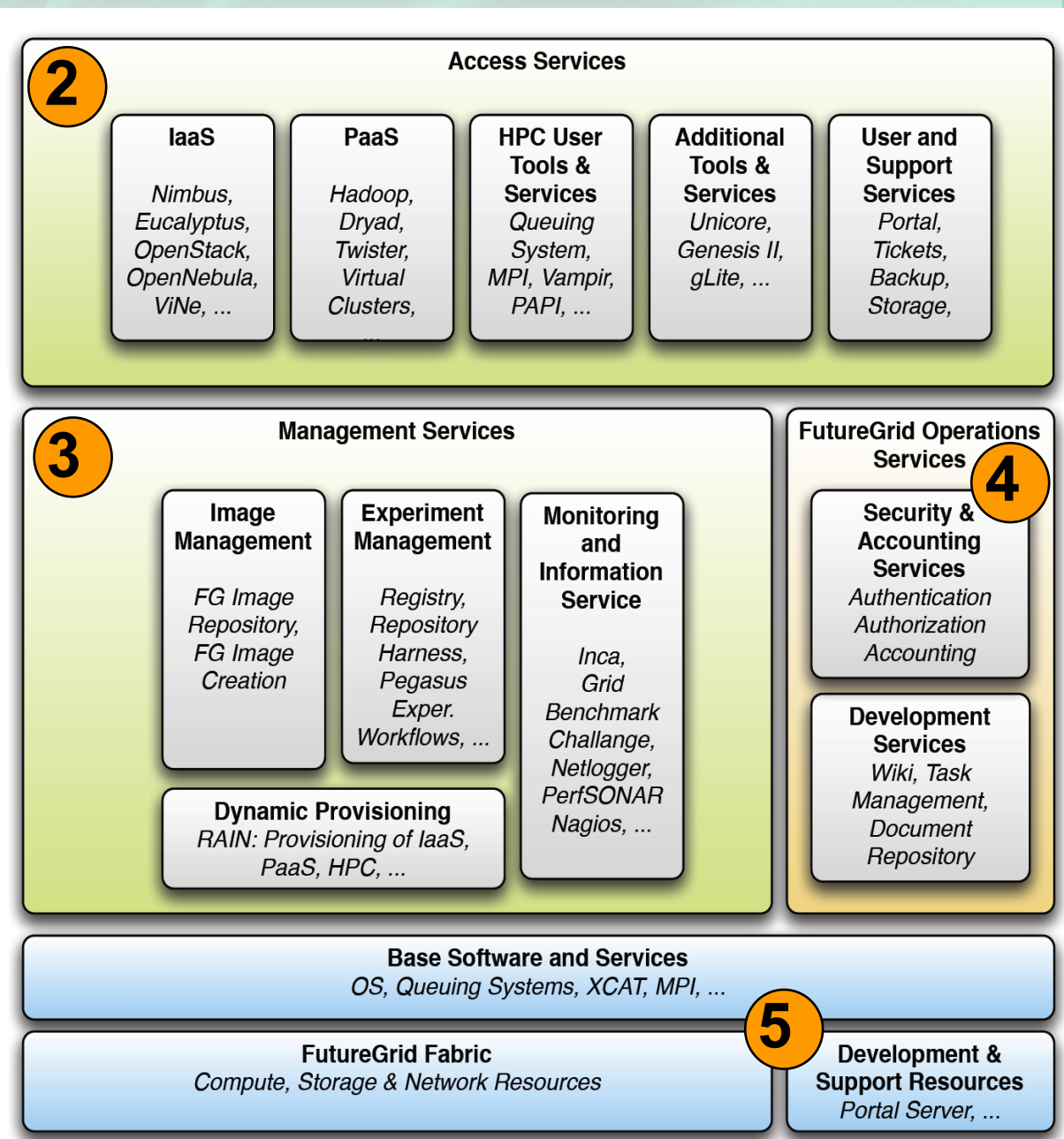

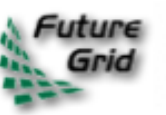

### **Grid Standards & Interoperability**

#### **Andrew Grimshaw University of Virginia**

Presenter:

- Andrew Grimshaw
- University of Virginia
- 4 minutes

Key Points

- Interoperability
- Unicore 6
- gLite
- Genesis II

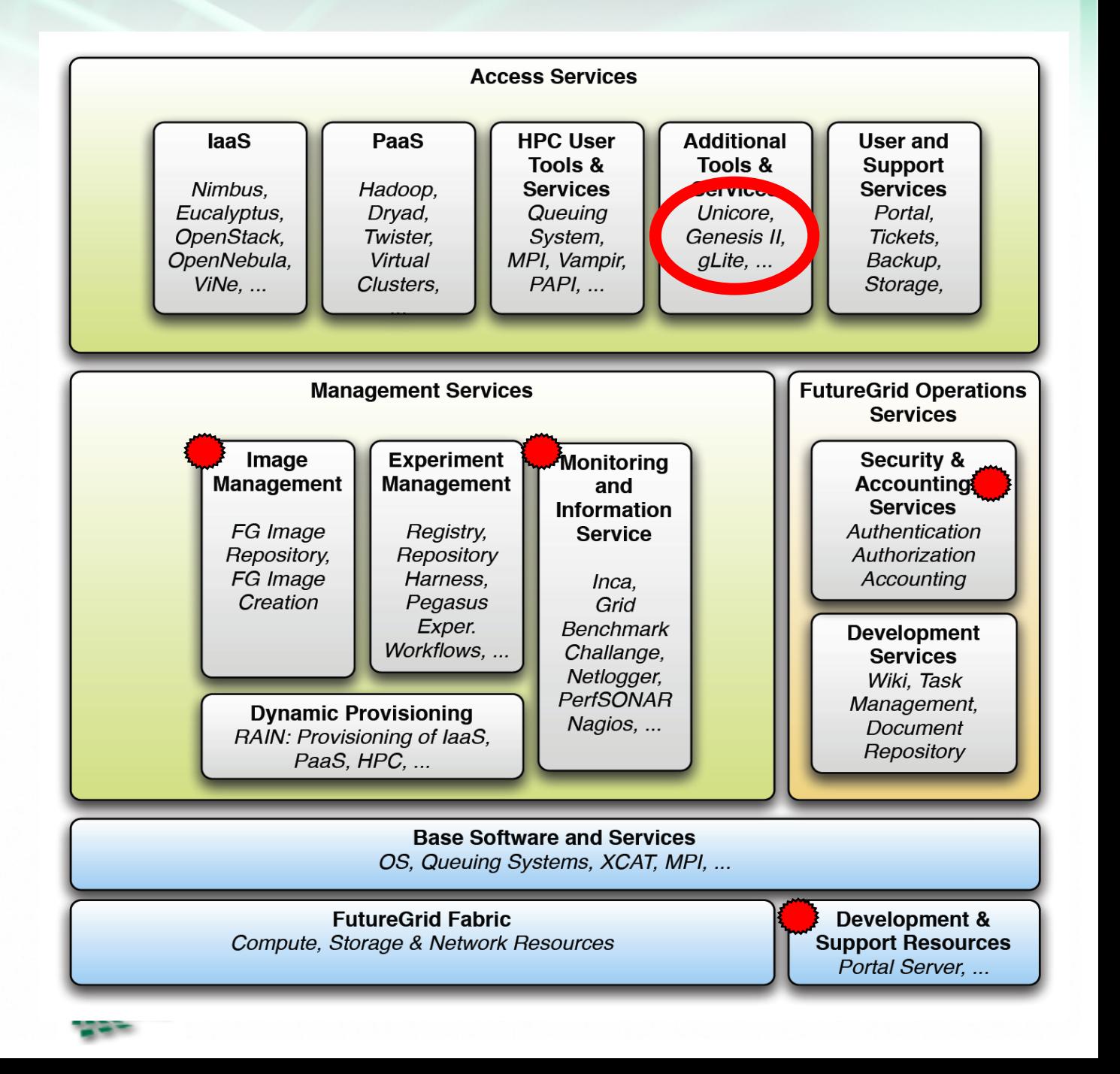

## **Requirements Usecases**

- Provide a persistent set of standards- $\bullet$ compliant implementations of grid services that clients can test against
- Provide a place where grid application developers can experiment with different standard grid middleware stacks without needing to become experts in installation and configuration
- Job management (OGSA-BES/JSDL, HPC-Basic Profile, HPC File Staging Extensions, JSDL Parameter Sweep, JSDL SPMD, PSDL Posix)
- Resource Name-space Service (RNS), Byte-IO
- Provide a place where Grid middleware developers can stress-test their systems without impacting production systems.
- Interoperability tests/demonstrations between different middleware stacks
- Development of client application tools (e.g., SAGA) that require configured, operational backends
- Develop new grid applications and test the suitability of different implementations in terms of both functional and non-functional characteristics
- Many faults only occur under heavy load. Need a place to stress test, and fail without impacting production users

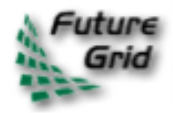

# **Implementation Deployment**

- UNICORE 6
	- OGSA-BES, JSDL (Posix, SPMD)
	- o HPC Basic Profile, HPC File Staging
- Genesis II
	- OGSA-BES, JSDL (Posix, SPMD, parameter sweep)
	- o HPC Basic Profile, HPC File Staging
	- RNS, ByteIO
- *EGEE/g-Lite (in progress)*
- *SMOA (in progress)*
	- o OGSA-BES, JSDL (Posix, SPMD)
	- HPC Basic Profile

#### UNICORE 6

- Xray
- Sierra
- India
- Genesis II
	- Xray
	- Sierra
	- $\circ$  India
	- Eucalyptus (India, Sierra)

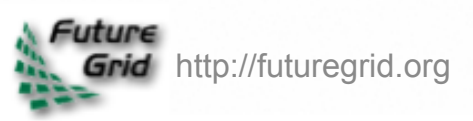

## **Nimbus**

Kate Keahey University of Chicago 12 minutes

Key Points

- laaS
- We can directly impact development of Nimbus

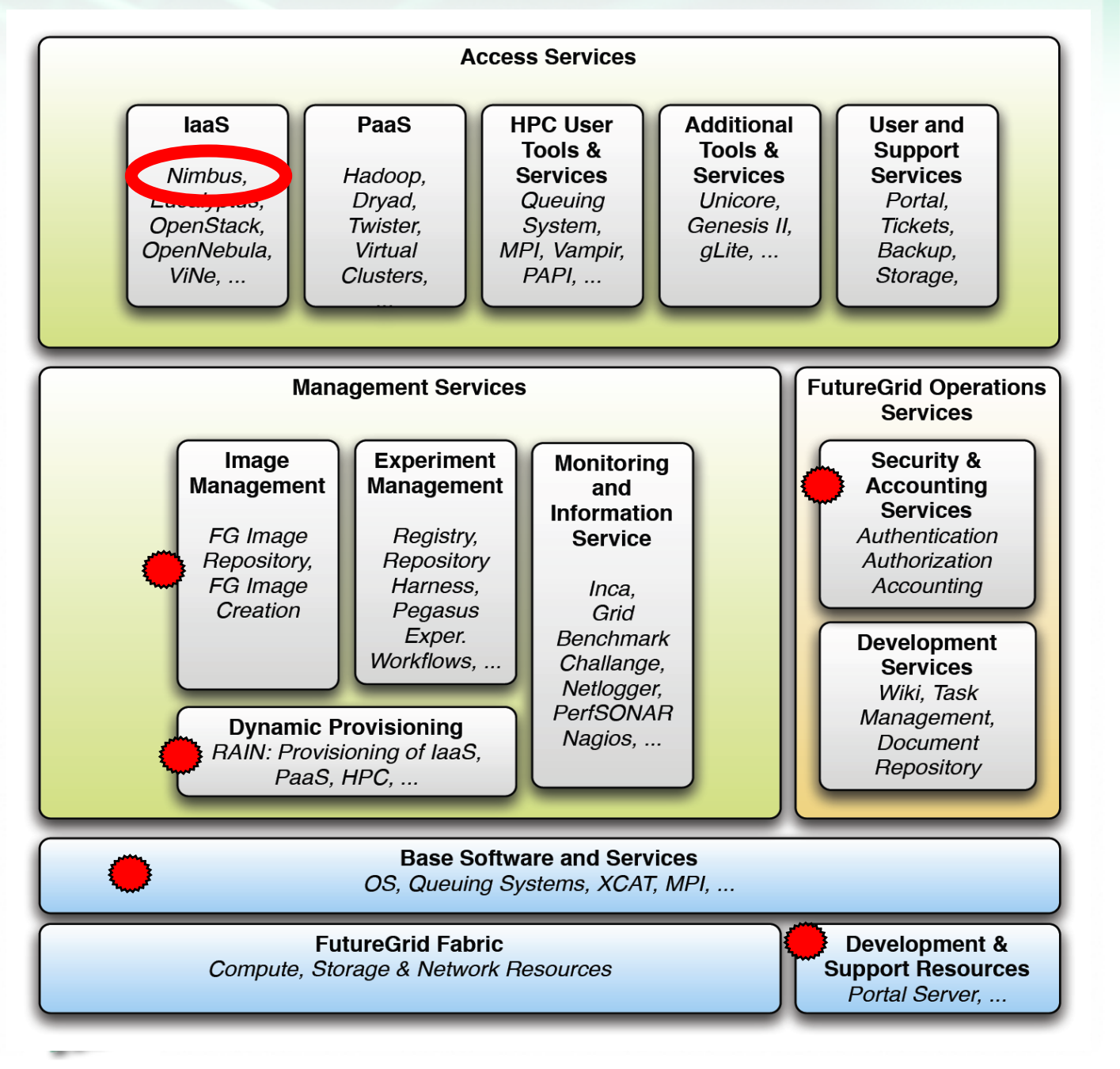

# **Nimbus Overview**

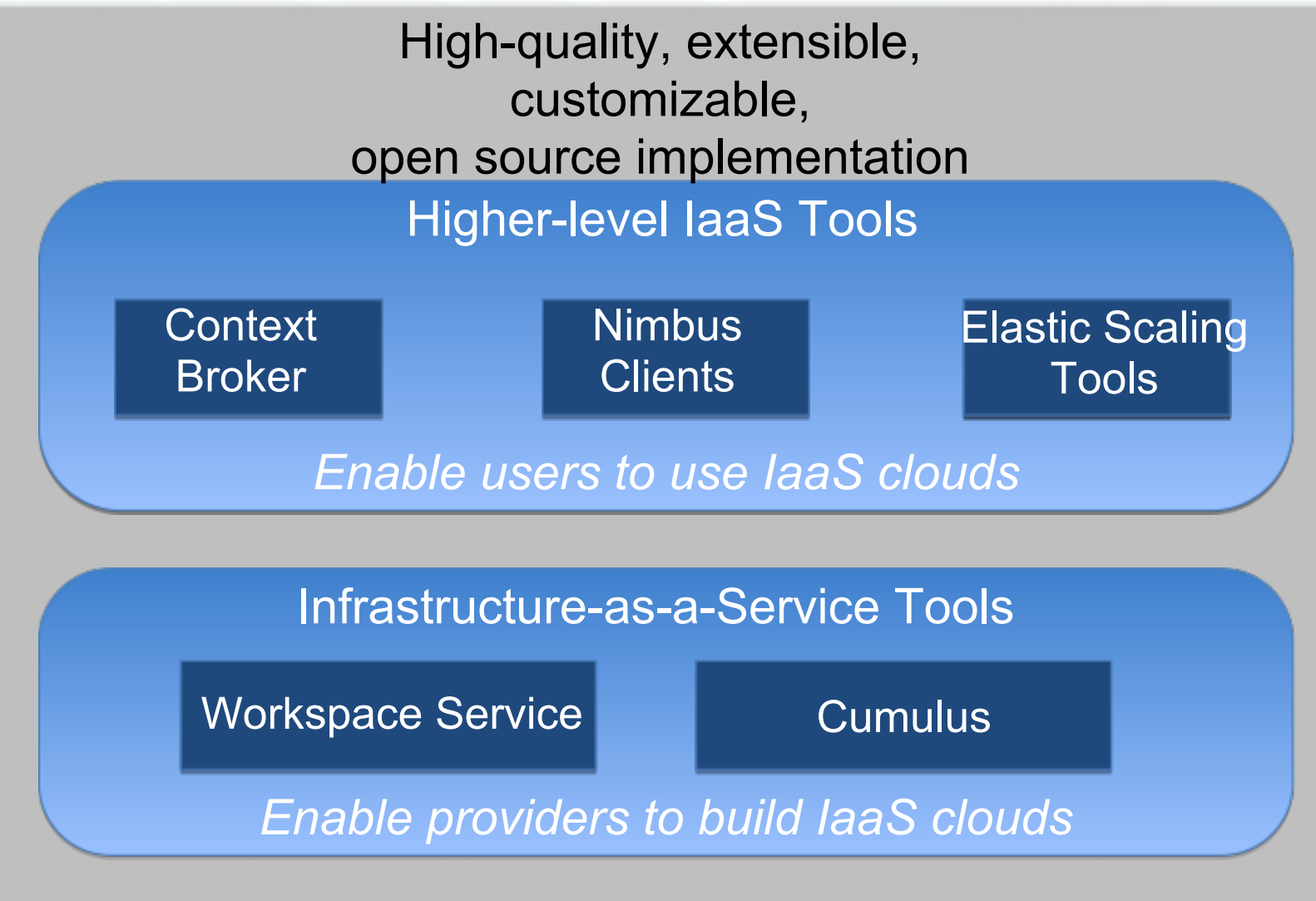

*Enable developers to extend, experiment and customize*

**IIMBUS** 

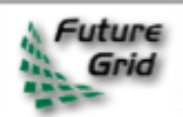

# **Nimbus Key Features**

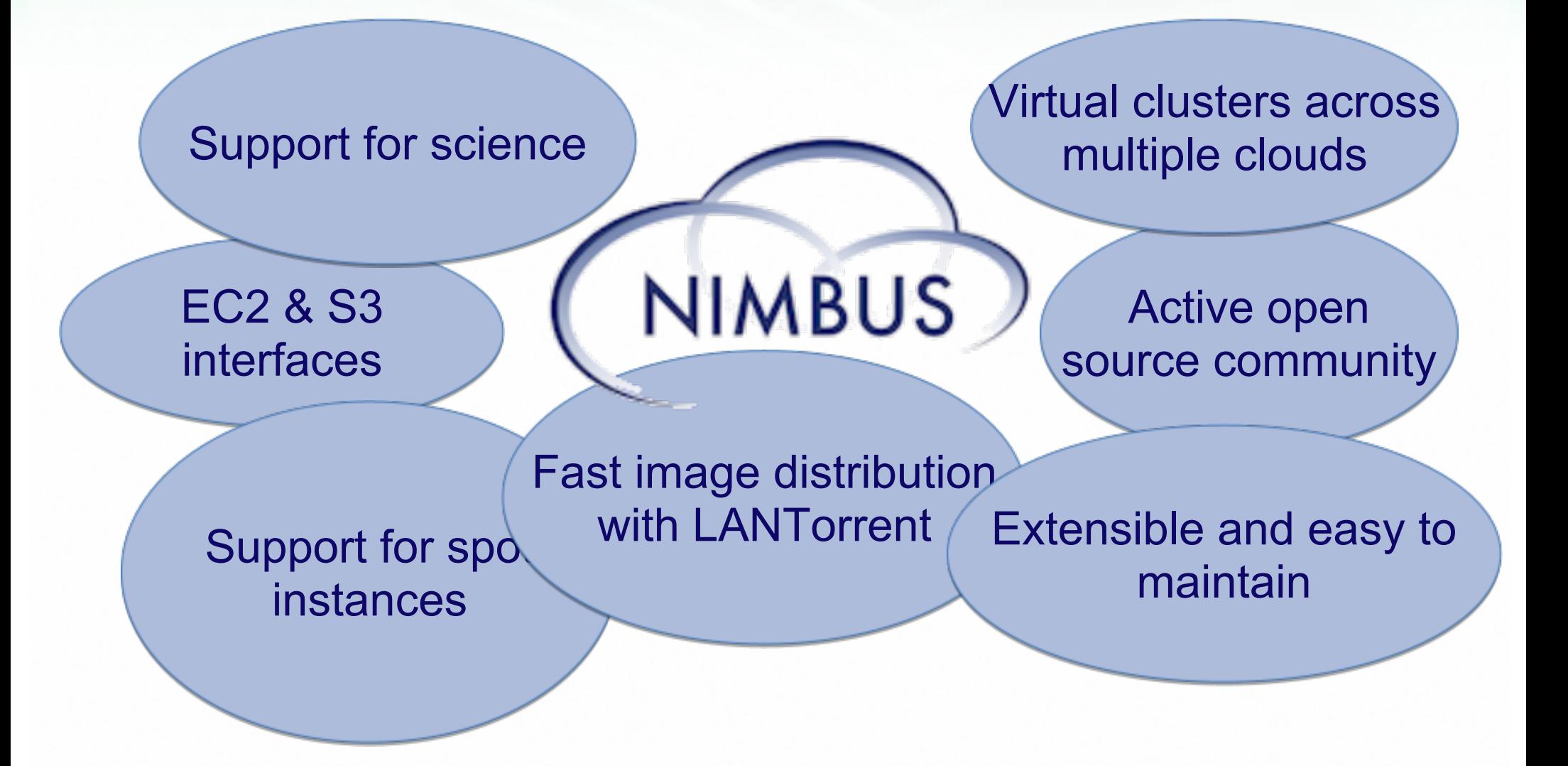

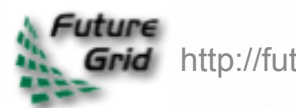

# **Nimbus in FutureGrid**

#### **Requirements**

**IIMBUS** 

- laaS Infrastructure:
	- $\circ$  laaS infrastructure to experiment on top of: feature-rich and easy to use
	- $\circ$  laaS infrastructure to experiment with: modular and extensible
- Higher-level services:
	- Virtual ensembles Multi-cloud support
- Integration, user and exploration support

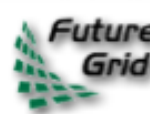

### **Use Cases**

- Can a user:
	- Deploy a (group of) VMs or create a storage objects?
	- Modify or instrument IaaS to experiment with new capabilities?
	- Create a virtual cluster?
	- Create a multi-cloud experiment?
- Are those things easy to do and cost-effective?

# **Nimbus Deployment**

### • Resources:

**NIMBUS** 

- Hotel (UC) 328 cores Foxtrot (UFL) 208 cores o Sierra (SDSC) 144 cores Alamo (TACC), in preparation
- Usage types so far: o Projects using laaS Projects modifying IaaS Using higher-level tools Educational (using IaaS)

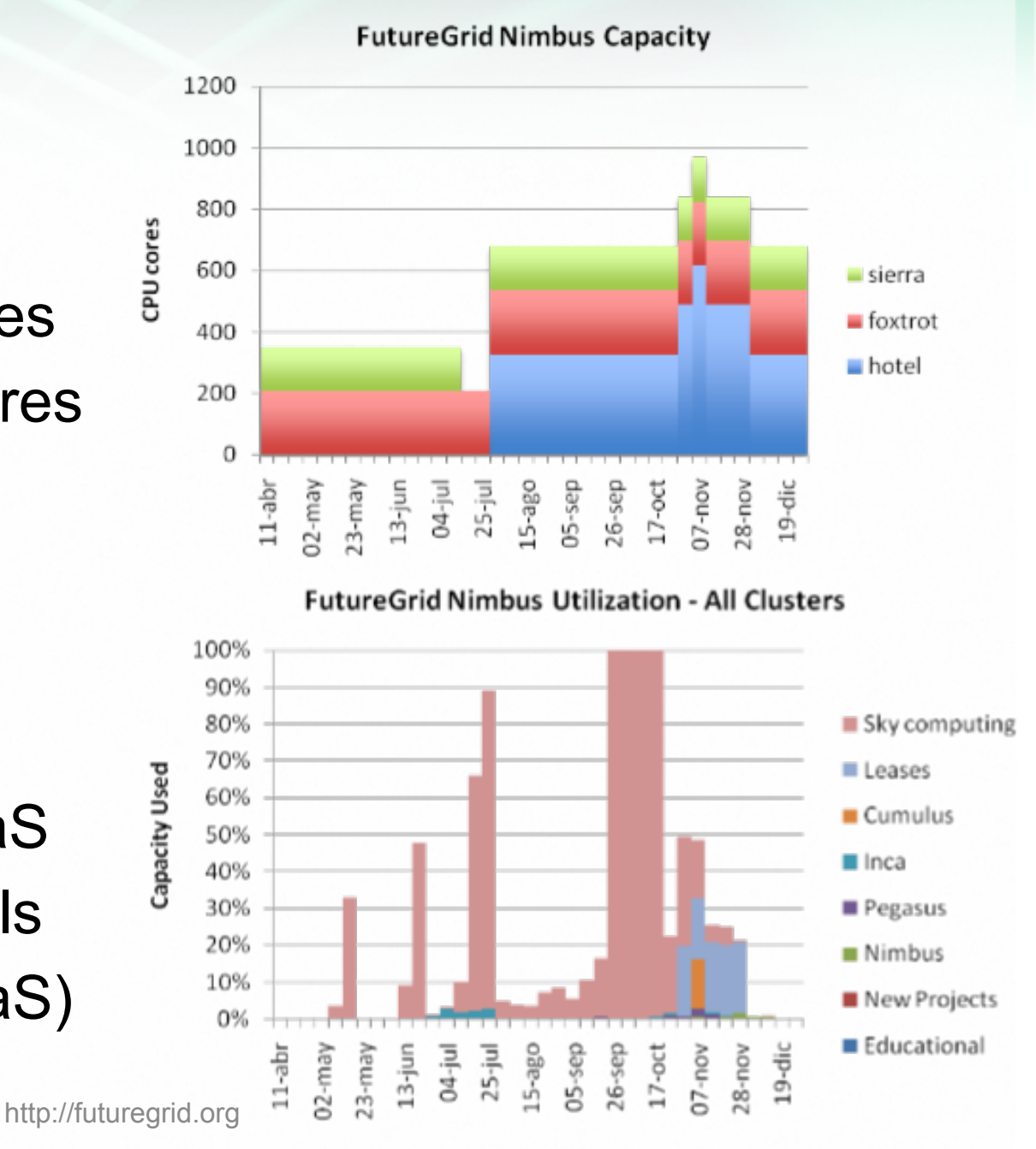

# **Nimbus PY1 Milestones**

- Nimbus deployed on FutureGrid sites
- Collected Nimbus requirements for improvements, integration and analysis, and to support new projects
- Nimbus releases containing FG-driven features:
	- $\circ$  Nimbus installer (Nimbus 2.4 in 05/10)
	- Zero -> cloud installation process and user management tools (Nimbus 2.5 in 07/10)
	- Partial: dynamic node management (Nimbus 2.6 in 11/10)
- Other major features:

**IIMBUS** 

- Tools and scripts to integrate Nimbus credential distribution process into the FutureGrid credential distribution process
- Prepared documentation and tutorials for FG users
- Supported demonstrations, exploration, and early users

### **Nimbus PY2 Milestones IIMBUS**

- Ongoing requirements gathering process
- Continue to respond to requirements
	- Current requirements: integration of Nimbus credential distribution into FG (completed), RM enhancements (finegrained instances + dynamic provisioning), additional VM monitoring, FG image format integration, debugging features (get-console-output), multi-cloud support, make Nimbus a **better experimental tool** (specific extensibility enhancements), maintainability enhancements (admin "sanity check" scripts)
- Exploration and integration support
- Continue documentation and educational outreach work
- User and Project support

#### **Risks**

- Many changing require
- Dependencies

# **Eucalyptus**

Archit Kulshrestha Indiana University 5 minutes

- Key Points
	- Elastic Utility Computing Architecture Linking Your Programs To Useful Systems
	- EC2 interface for deploying user images on virtualized hardware.
	- Deployment on Sierra and India
	- Atomic allocation for VMs, storage and networking

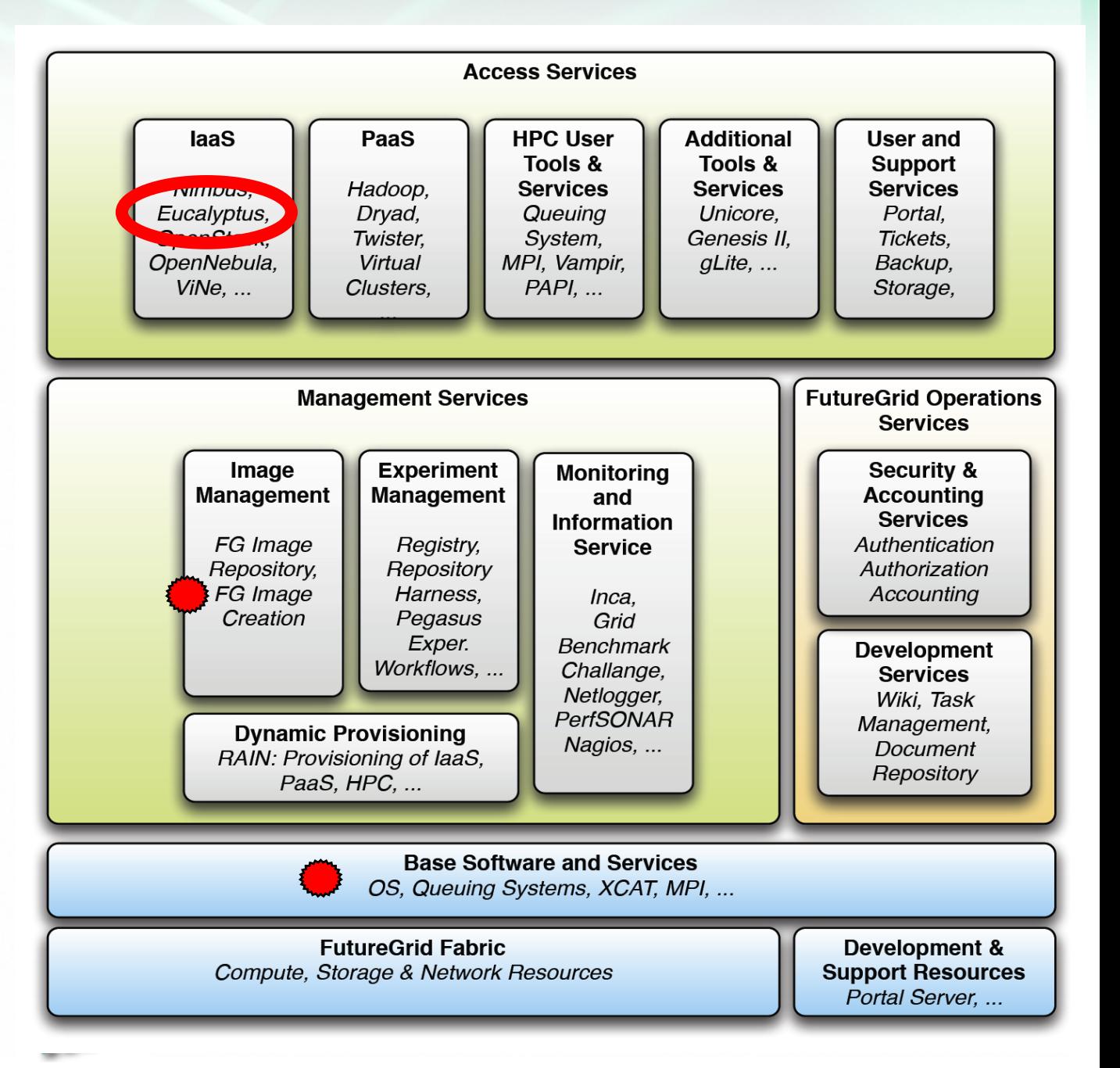

# **FG Eucalyptus Testbed**

- Eucalyptus is available to FutureGrid Users on the India and Sierra clusters.
	- Xen Based Virtualization
	- Users can make use of a maximum of 50 nodes on India and 21 on Sierra. Each node supports up to 8 VMs.
	- $\circ$  Different Availability zones provide VMs with different compute and memory capacities.

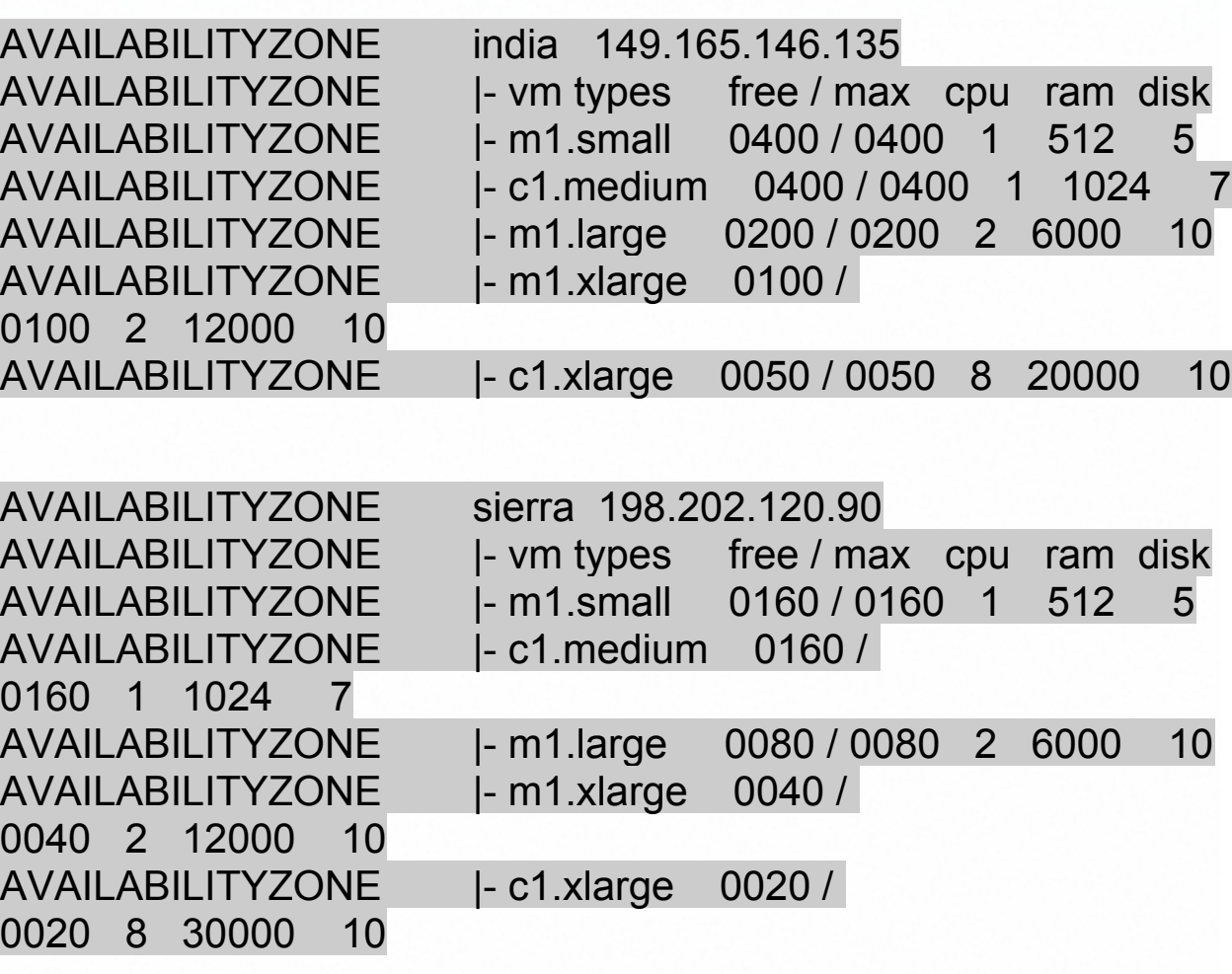

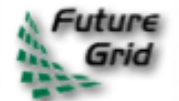

### **Management Interfaces and Clients**

- FG provides Euca2ools to interact with Eucalyptus. Available on India and Sierra via modules
- Account creation and credential management interfaces for requesting accounts and obtaining credentials.
	- o <https://eucalyptus.india.futuregrid.org:8443/>
	- o <https://eucalyptus.sierra.futuregrid.org:8443/>
- The Eucalyptus installations on India and sierra will be integrated into one umbrella with different availability zones.

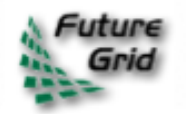

### **Eucalyptus - Milestones and Risks**

#### **PY1:**

Eucalyptus on India and Sierra; Basic Image Library; Classroom use Grid Computing Class

#### **PY2:**

Unified Install across India and Sierra; evaluation of iPlant Atmosphere (major NSF project ~\$50 Mil.); integration with image and experiment management

#### **PY3:**

• Rich Web Interface for EC2 APIs using iPlant Atmosphere

#### **Risks**

- Limited Public IP Address Pool
	- Potentially very large number of VMs possible
- Transient Errors

 $\circ$  Image transfer errors, network disruption, etc.

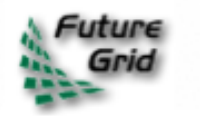

## **OpenStack**

Archit Kulshrestha Indiana University

Key Points

- EC2 interface for VM management
- Alternative to Eucalyptus et al.
- Growing open source community - NSF + **Rackspace**
- Tutorial at CloudCom helped increase interest and understanding.

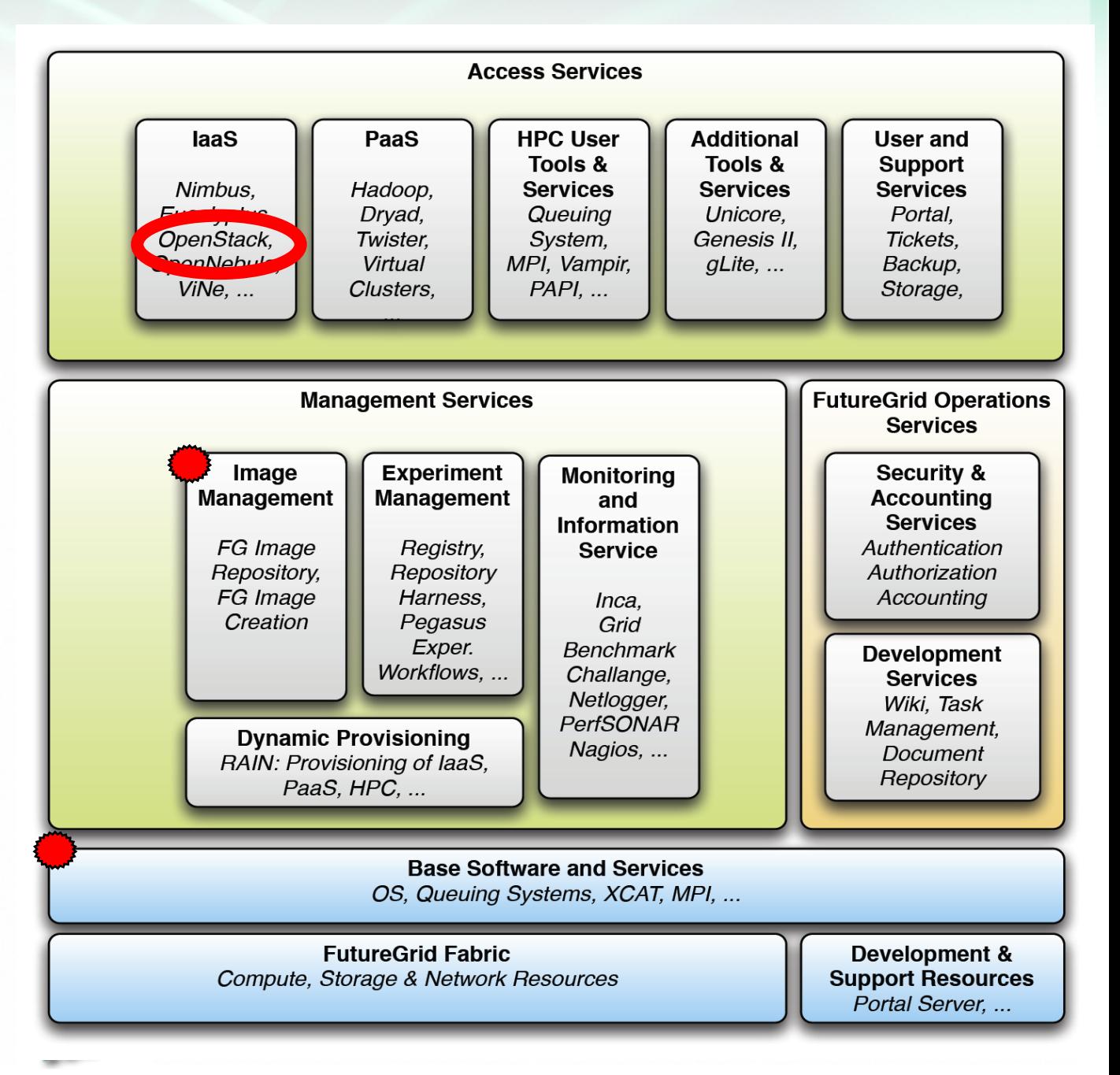

# **Milestones** Risks

- OpenStack evaluated for deployment on FutureGrid.
	- $\circ$  Test installation on the FG mini cluster for evaluation - PY2 Q1 ○ Scaling tests - PY2 Q2
- A plan will be developed on how to provide both OpenStack and Eucalyptus as production services on FG in PY2 Q4
	- Dynamically add and remove nodes.

- Limited Public IP Address Pool
- No Web/GUI Management interface for users Will not be needed with FG SSO needs dev work

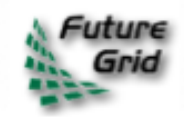

# **OpenNebula**

Javier Diaz Indiana University Presenter: Archit Kulshrestha Key Points

- Dominant European Effort
- Important for collaboration with European Initiatives like Reservoir or EGI
- Adaptability: Private, Public and Hybrid cloud
- Different authentication methods (password, ssh, LDAP)
- Performance and Scalability
- Customizable drivers for different components like Scheduling, Authentication, Storage or **Hypervisor**

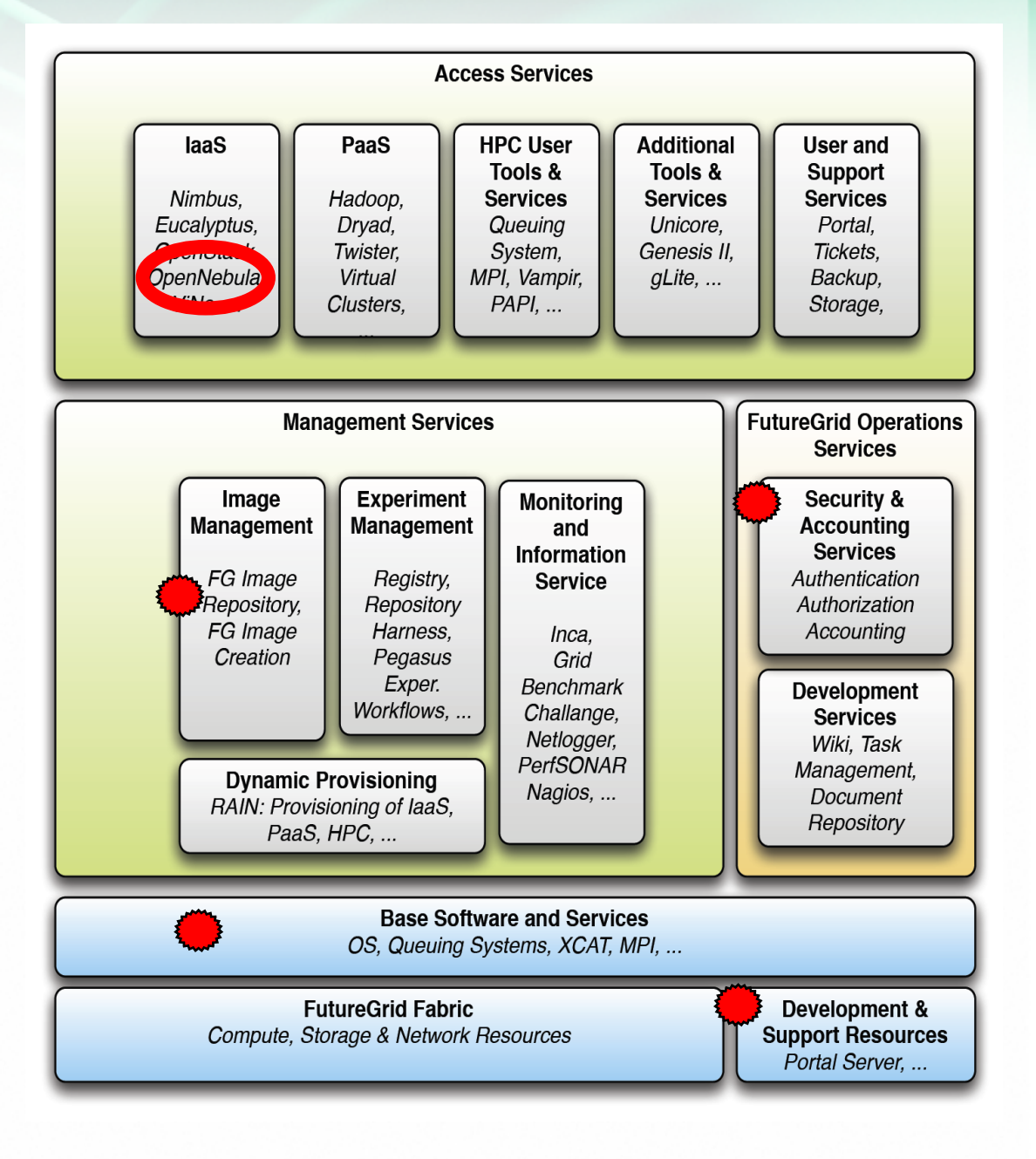

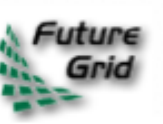

# Milestones Risks

- Q1 2011
	- Deploy OpenNebula (Authenticate Users through ssh-keys)
	- Create User Manuals
- Q2 2011
	- o Study how to integrate OpenNebula authentication with FutureGrid LDAP authentication server
- Q3 2011
	- $\circ$  Study how to integrate the OpenNebula Image Repository with the FutureGrid Image Repository
- Q4 2011
	- $\circ$  Provide users with a web portal
	- o Study how to create Federated Clouds in OpenNebula

- Clear text passwords to access OpenNebula and the database
	- Appropriate file and system level permissions to avoid exposure to these passwords

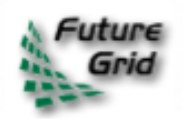

### ScaleMP

Andrew J. Younge, Robert Henschel

Indiana University

Presenter:

- Andrew J. Younge
- 2 minutes

Key Points

- vSMP Foundation
- Usability of vSMP in FG

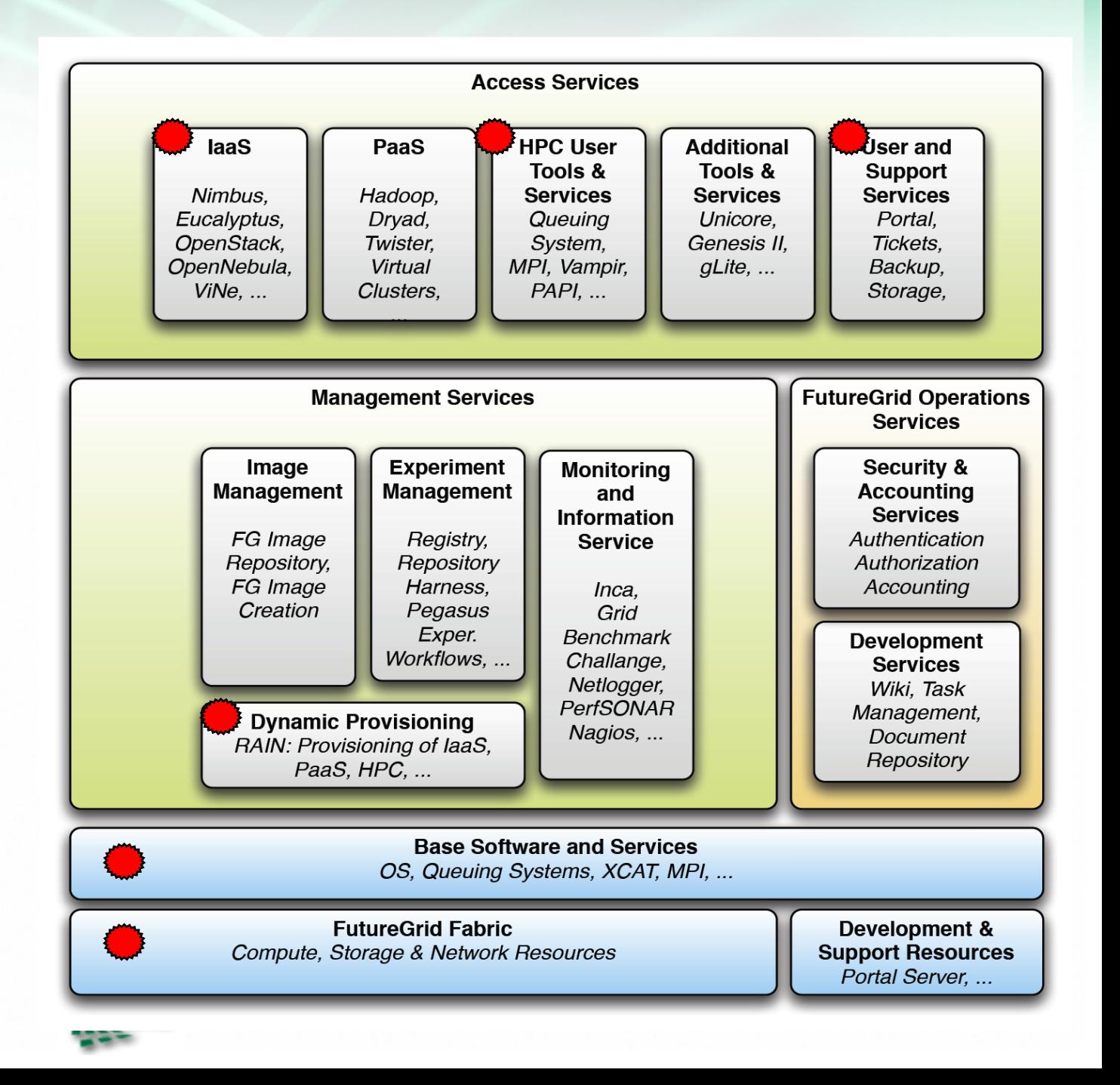

### ScaleMP

- vSMP Foundation is a virtualization software that creates a single virtual machine over multiple x86-based systems.
- Provides large memory and compute SMP virtually to users by using commodity MPP hardware.
- Allows for the use of MPI, OpenMP, Pthreads, Java threads, and serial jobs on a single unified OS.
- Available today on the India IBM IDataPlex.
	- o Currently used for Genome Assembly.
	- o vSMP is also deployed on SDSC's Gordon.

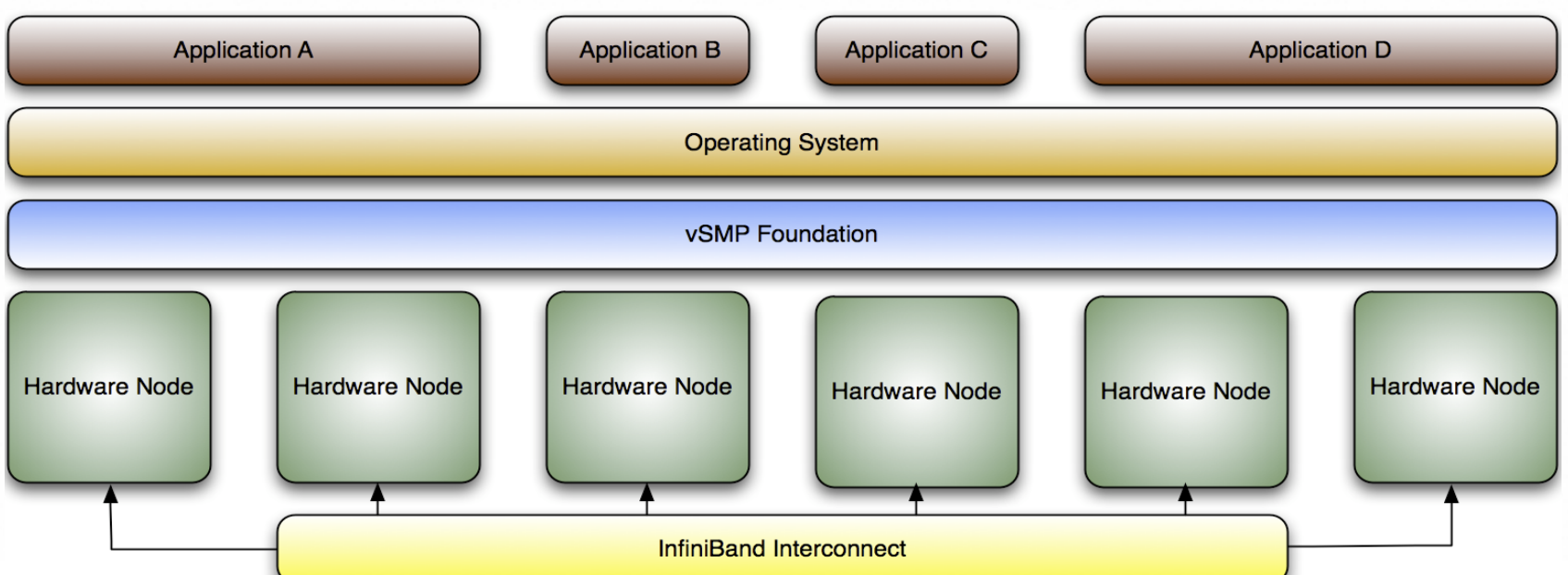

# Vine

### University of Florida

### 7 minutes

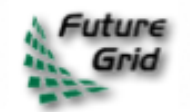

# **ViNe**

- University of Florida
- Presenter: José Fortes

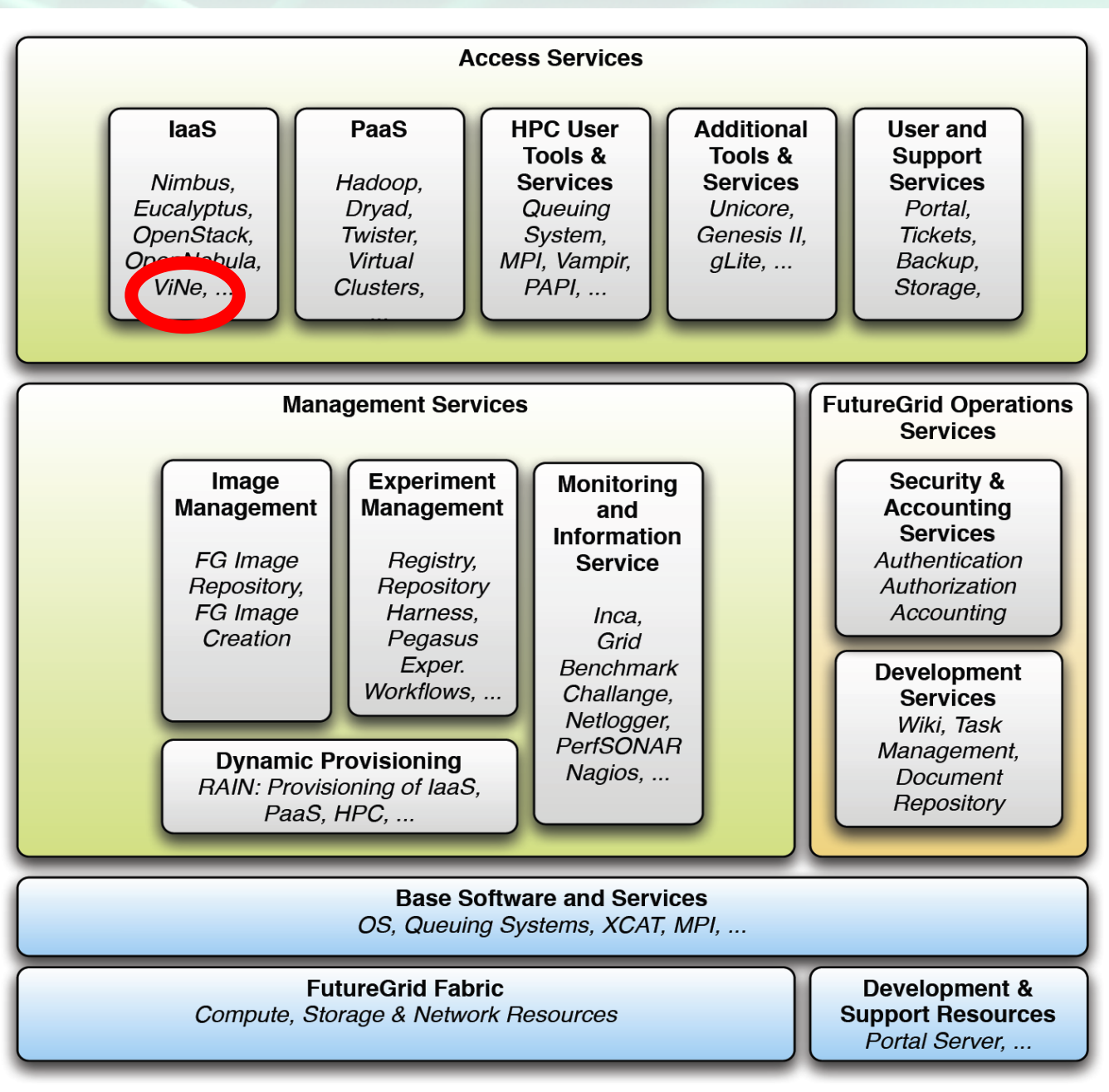

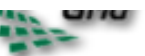

# **ViNe (Cont.)**

#### **Requirements**

- Connectivity among FG and external machines
- Mutually exclusive overlay networks
- Easy management
- Configurable network parameters (e.g., delay, loss rate, bandwidth)

#### **Usecases**

- Deployment of virtual clusters spanning multiple sites
- Isolated networks minimize negative effects of misconfigured VMs
- Virtual clusters with appropriate connectivity should be easily started
- Deployment of experimental networks

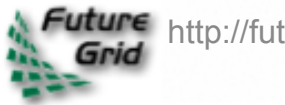

# **ViNe (Cont.)**

#### **Design**

User-level network routing software (no hardware or kernel dependency), which creates overlay networks using the Internet infrastructure

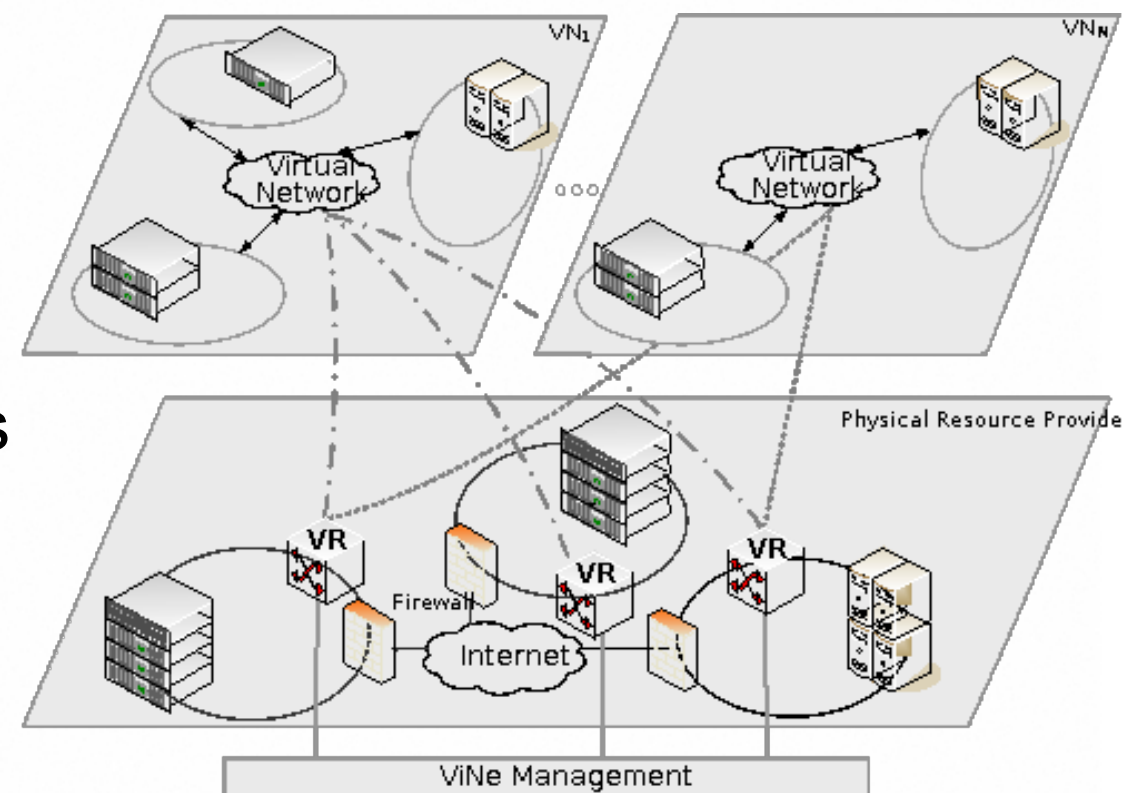

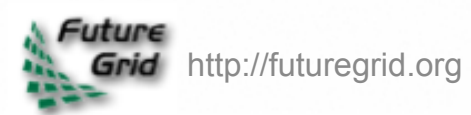
# **ViNe (Cont.)**

#### **Implementation**

- Routing logic implemented in Java (version 1.6+)
- Low-level network access implemented in C
- Built-in firewall/NAT traversal
- Routing capacity of 900 Mbps measured on foxtrot

### **Deployment**

- On each site, a machine running ViNe software becomes a ViNe router (VR), working as a gateway to overlay networks for other nodes connected to the same LAN segment
- Deployed on sierra, foxtrot, hotel and 3 Grid'5000 sites, to offer full connectivity among VMs on all 6 sites

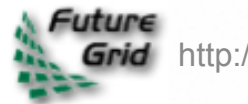

# **ViNe (Cont.)**

#### **Milestones**

- Year 1 (completed)
	- Collect requirements to ViNe-enable FG sites
	- Run experiments to assess FG interand intra-site communication performance
	- Deploy ViNe on FG sites
	- Deploy Virtual Clusters across multiple FG sites, connect via ViNe, and run experiments/jobs

#### • Year 2

- Q1/Q2 Design ViNe management APIs
- Q2/Q3 Implement and Test ViNe management features
- Q3/Q4 Deploy improved version of ViNe

### **Risks**

• Not all FG sites have a physical machine running ViNe software. Deploying ViNe router in a VM has a negative impact on performance.

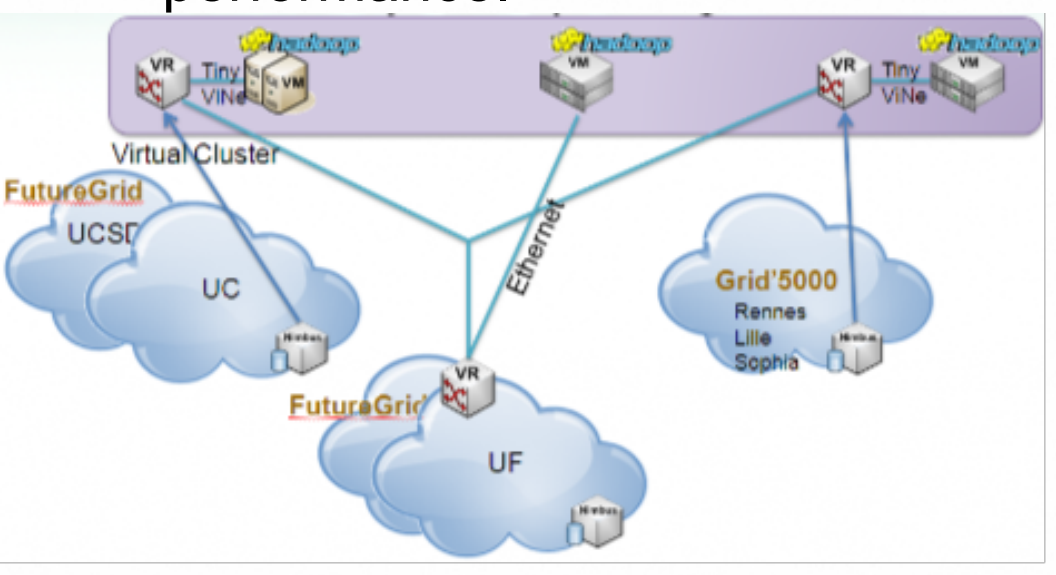

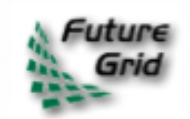

### **User Portal**

Fugang Wang **Gregor von Laszewski** Indiana University 5 minutes

Key Points

- Entry point for obtaining help, support, training materials, etc.
- Enable FG community
- Web client for set of important services, like image management, project/experiment management, etc.

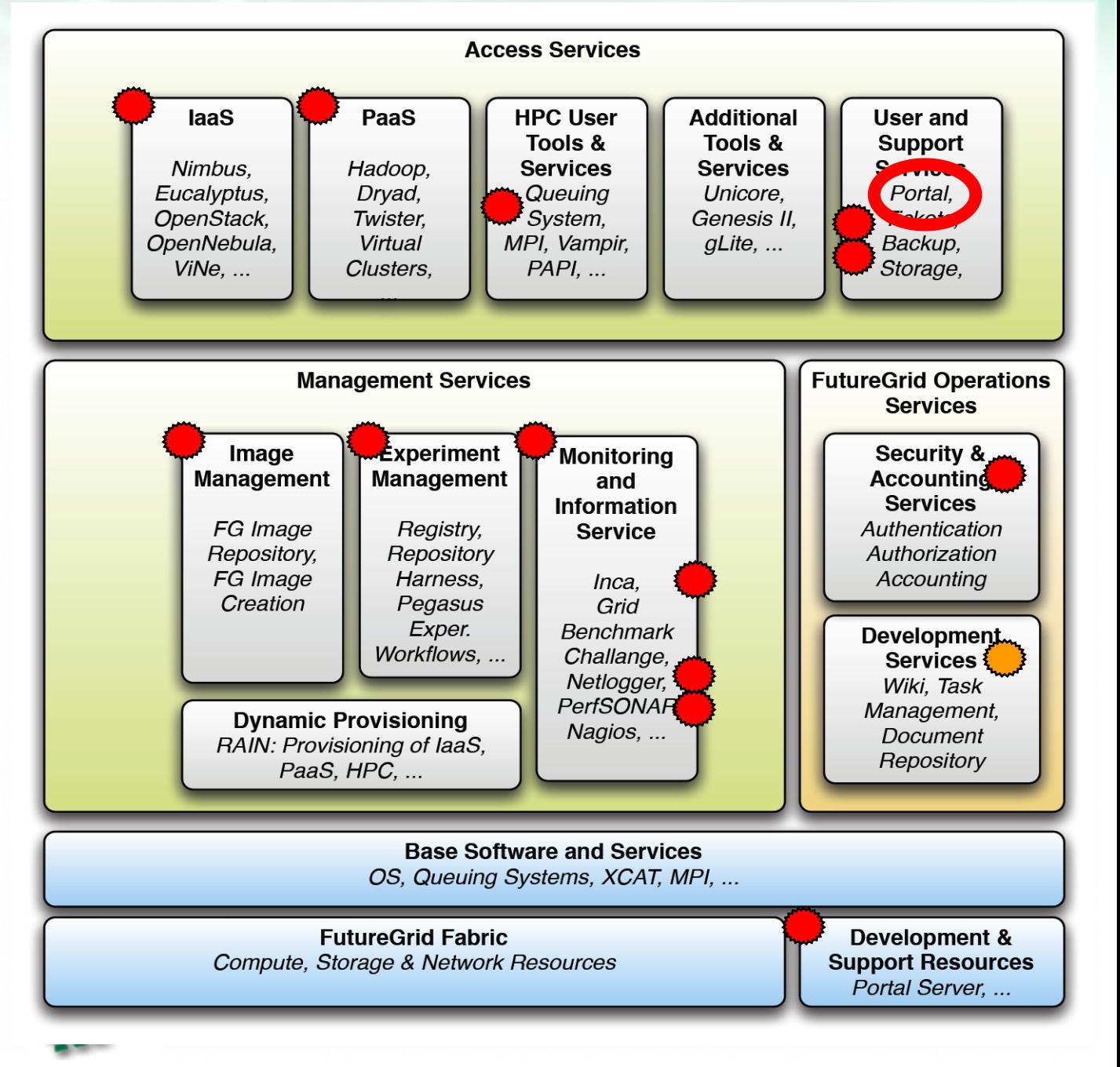

### **FutureGrid Web Portal: Requirements**

#### **Present information from diverse sources**

- Status of the Resources, Software, and offered services: Inca, PBS, XCAT, ...
- o Information on how to use FG: Manual, FAQ/IU Knoweledge Base, General information about the project
- Unified search: All relevant material integrated in a single search function
- Role based access: user, sysadmin, approval committee, editor

#### **Support FG specific processes**

- Project Management**:** List/create/join/approve projects, provide personal view, list/report results
- Experiment Management**:** List/create/monitor experiments; image Management: manage images used in experiments,; share/clone/verify images
- Account Management**:** Integrate with the FG account management processes, allow interface with SSO services (manage SSH key, OpenID, certificates, ....)
- Information Dissemination Management**:** through manual, FAQ/IU Knowledgebase, project & experiment information, editorial workflows, mailinglists/forum, RSS feeds, News, References

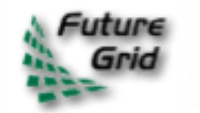

### **FutureGrid Web Portal: Status**

#### **Implementation**

- o Based on Drupal: proven open CMS with access control
- Use of proven Drupal community extensions: no development needed for them, but configuration
- o New deployment: re-deployment, with FG processes in mind, not just web site

#### **Available Features (PY1, PY2 ...)**

- Drupal: forum, news, polls, information tables, page management, user management, theme, book layout (for manual), FAQ, references, OpenID
- FG specific: supporting FG processes: account management; project management including FG experts, project approval committee; information dissemination to support FG these processes; SSH key management

#### **Future Features (**FG specific, **PY...)** :

- Eucalyptus: Support SSO management features for Eucalyptus (PY2 Q4); Integration of iPlant Atmosphere (PY2 Q2-3)
- Experiment Management**:** List/create/monitor experiments (v0 PY3 Q1); image Management: manage images used in experiments (v0 PY2 Q3); share/clone/verify images (v0 PY2 Q4)
- Account Management**:** Verify account data in the LDAP server (PY2 Q2)
- Information Dissemination Management**:** improve editorial workflows (v1 PY2 Q3), extend RSS feeds (v1 PY2 Q4); unified KB search (PY3)
- o Integration with TG user portal: identify path once XD plan is available to us

### **FG Web Portal - Risks**

• Modules used from the community may no longer be supported

- $\circ$  use modules that are hugely popular
- be aware of the Drupal roadmap

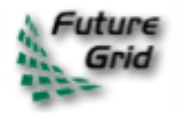

### FutureGrid Web Portal

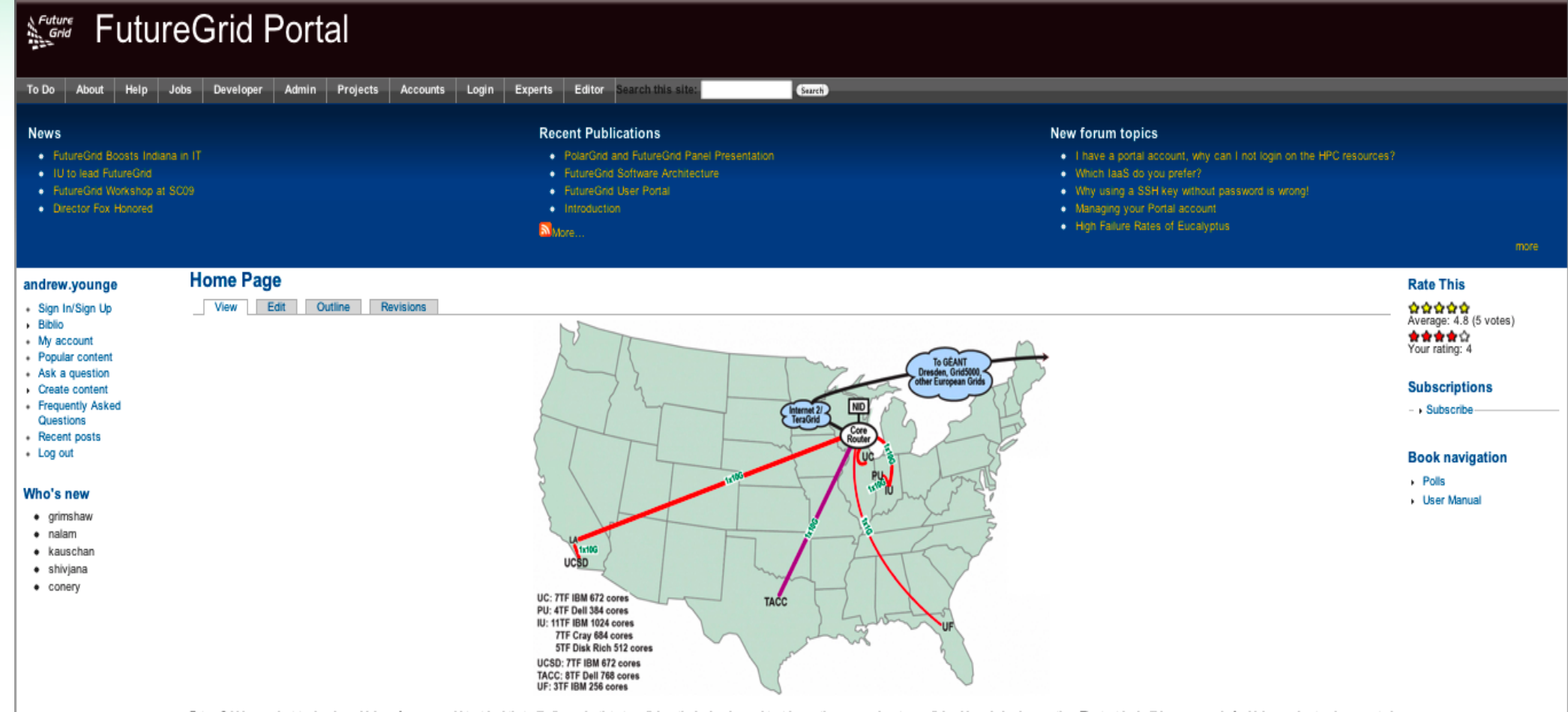

FutureGrid is a project to develop a high-performance grid test bed that will allow scientists to collaboratively develop and test innovative approaches to parallel, grid, and cloud computing. The test bed will be composed to distributed clusters of high-performance computers. FutureGrid will employ virtualization technology to allow the test bed to support a wide range of operating systems. The goal is to build a system that helps researche best suits their scientific needs. The FutureGrid project is funded by the National Science Foundation (NSF) and is led by Indiana University with University of Chicago, University of Fonda, San Diego Supercomputing Center Center, University of Virginia, University of Tennessee, University of Southern California, Dresden, Purdue University, and Grid 5000 as partner sites.

In case you like to apply for a portal account please use this link. A portal account allows you to apply for a project.

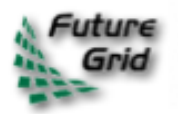

## **Outline**

- **1. Overview**
- **2. Access Services**
- **3. Management Services**
- **4. Operations Services**
- *5. We will not much go into:*
	- *Base Software and Services*
	- *Fabric*
	- *Software for Development & Support Resources*

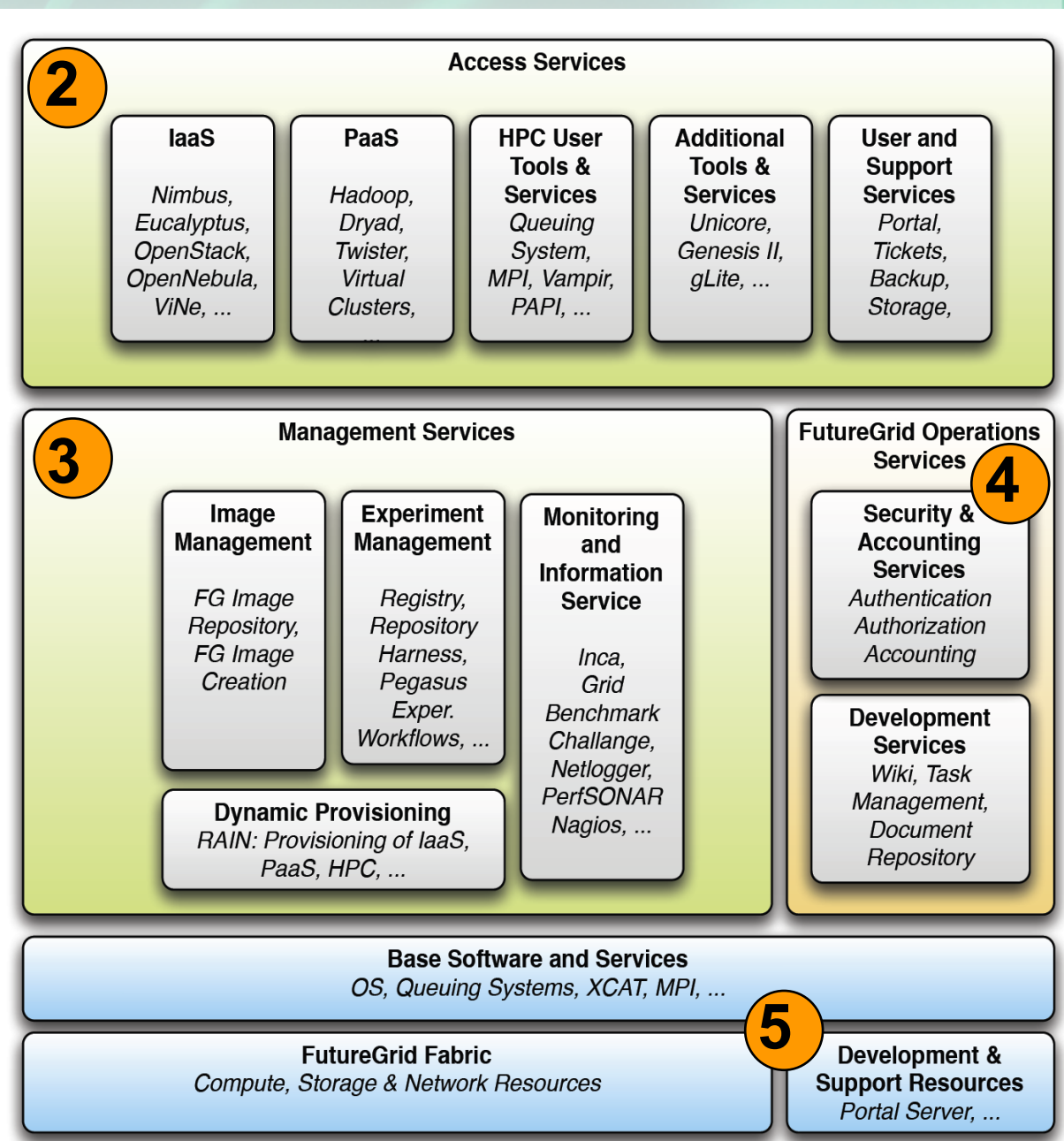

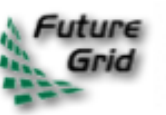

### **Dynamic Provisioning**

#### **Gregor von Laszewski**

Greg Pike Fugang Wang Archit Kulshrestha Warren Smith Indiana University TACC 5 minutes

#### Key Points

- Customizable environment
- Not just images on IaaS
- Operating system level

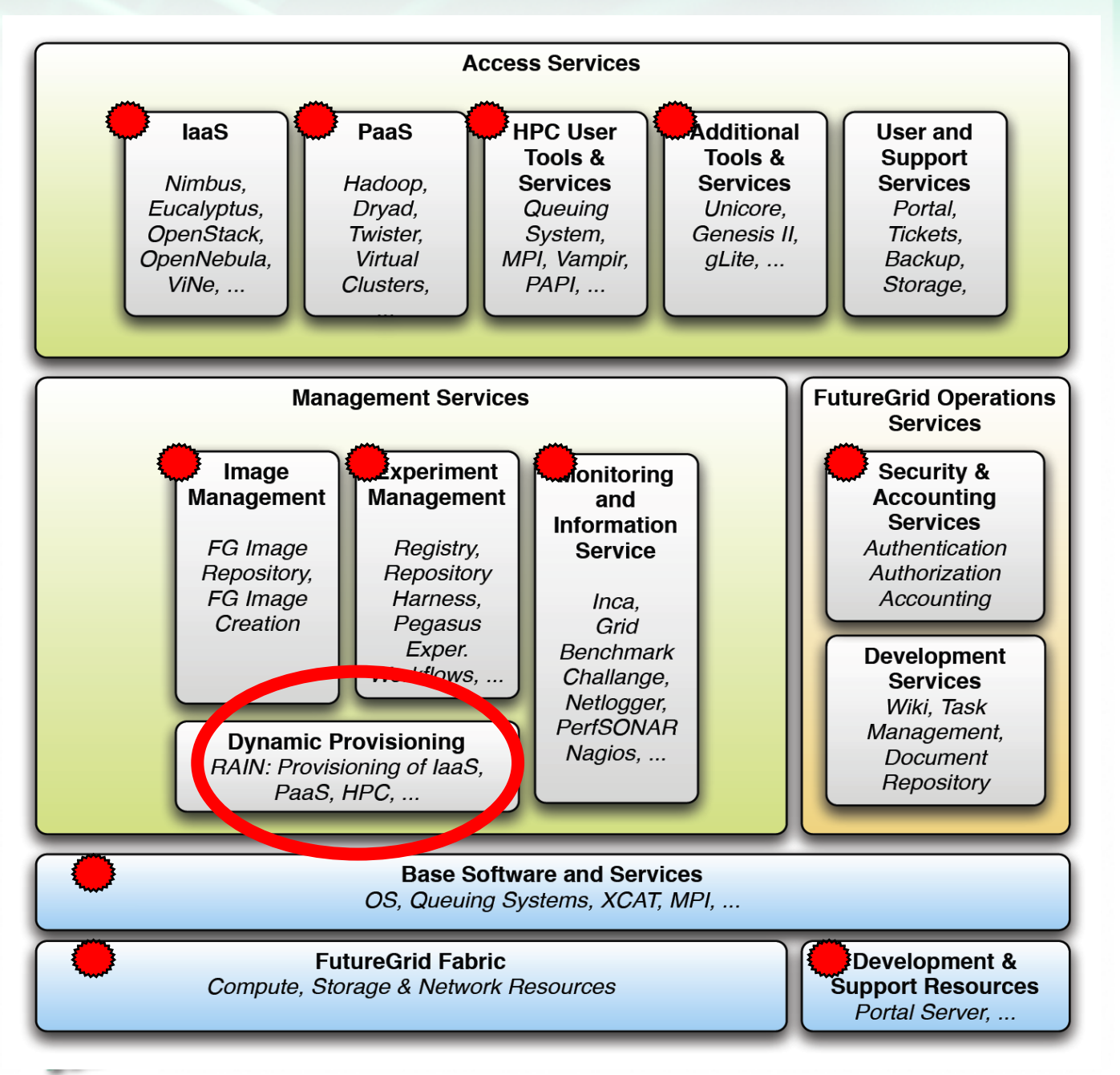

## **Dynamic Provisioning**

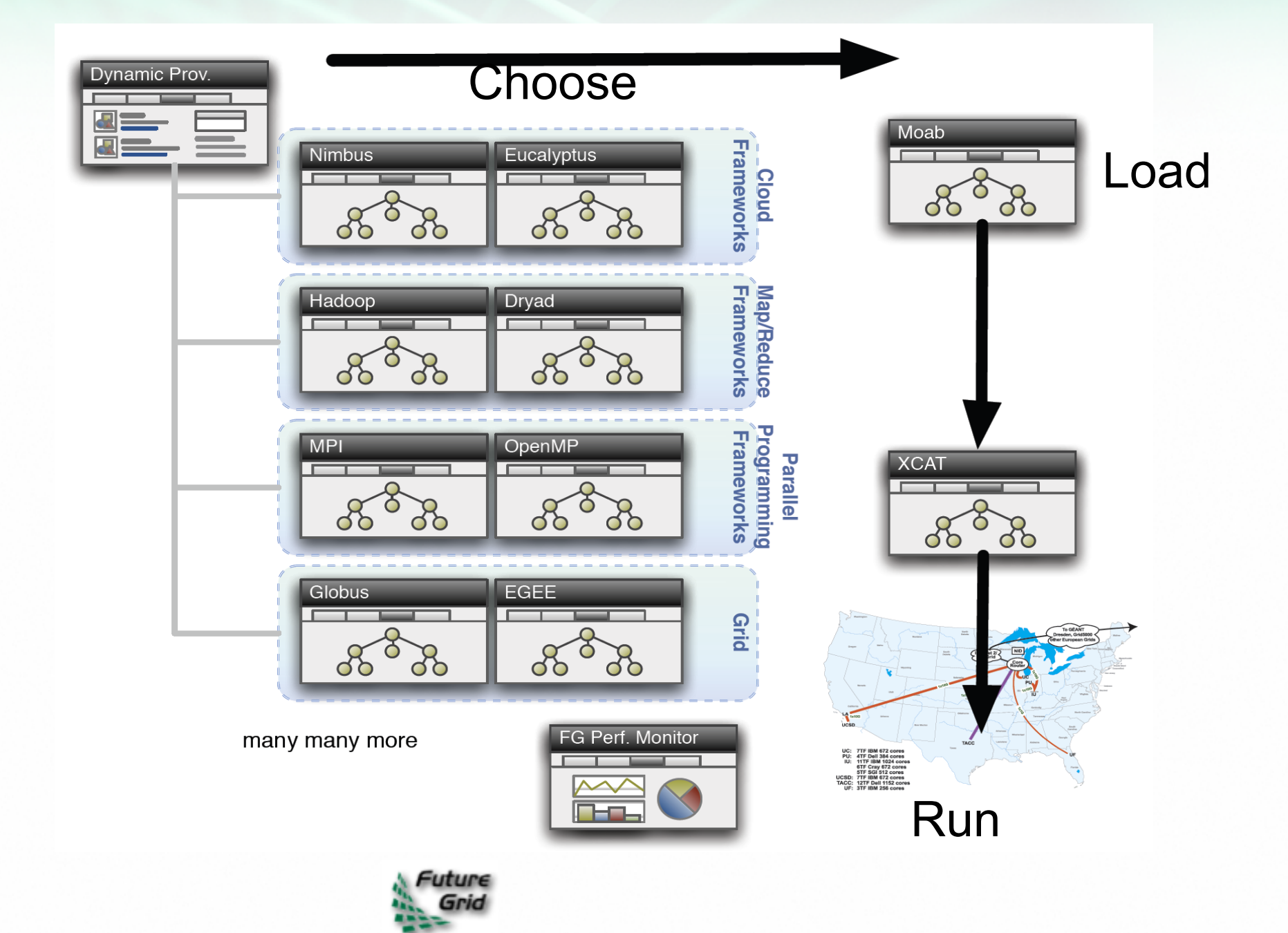

## **FG RAIN Command**

- fg-rain –h hostfile –iaas nimbus –image img
- fg-rain –h hostfile –paas dryad …
- fg-rain –h hostfile –image img o the default way if I do not care about laaS
- fg-rain –h hostfile –paas hadoop …

\_\_\_\_\_\_\_\_\_\_\_\_\_\_\_\_\_\_\_\_\_\_\_\_\_\_

### | fg-hadoop ....

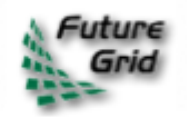

### **Image Management**

Fugang Wang Andrew Younge **Gregor von Laszewski** Indiana University 5 minutes

#### Key Points

- Abstraction layer that deals with all FG images.
- Service oriented architecture so interaction with other modules could be easily achieved.
- Layered design so the choose of concrete implementation is flexible. E.g., provide alternative data storage mechanism.

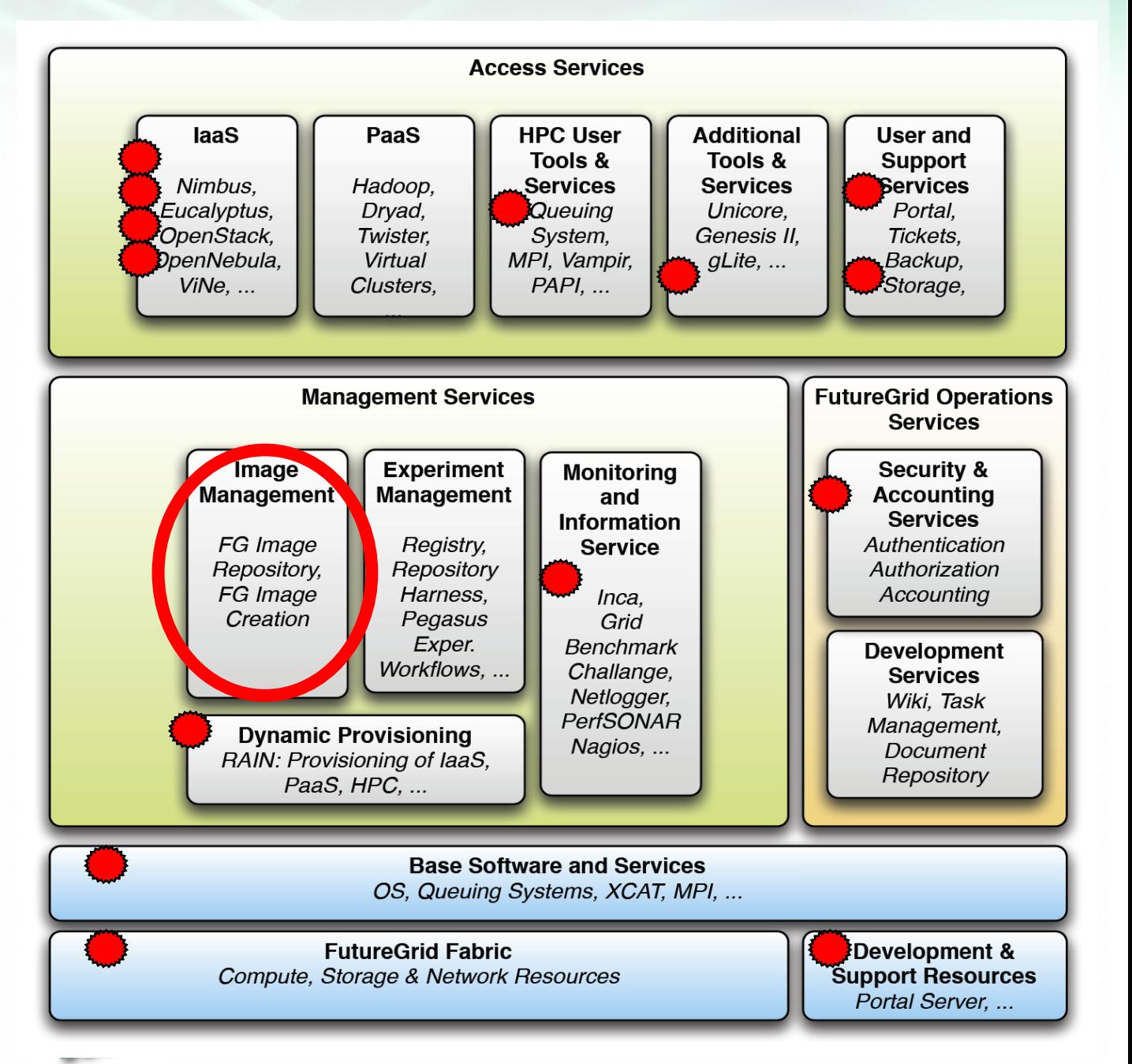

## **Image Management**

### **Requirements**

- Generate Images
	- $\circ$  Needed as part of security architecture
	- o Consistency
	- o Provide assistance to users
	- $\circ$  Provide integration with LDAP
- Store Images
	- $\circ$  Integrate with different image repository systems
	- $\circ$  Integrate with image creation module, and dynamic provisioning
- Access Interfaces
	- Commandline, portal, and REST interfaces

#### **Use Cases** Upload, search, clone, ... standard format

- Security review
- Access images with the same functionality but run on different IaaS frameworks
- Share Images with colleagues
- Create an image for me with features x,y,z, allow my FG project team members to login

### **Image Creation Process**

- Creating deployable image
	- User chooses one base mages
	- User decides who can access the image; what additional software is on the image
	- Image gets generated;  $\circ$ updated; and verified
- Image gets deployed
- Deployed image gets continuously
	- Updated; and verified
- Note: Due to security requirement an  $\bullet$ image must be customized with authorization mechanism
	- We are not creating NxN images as many users will only need the base image
	- Administrators will use the same process to create the images that are vetted by them
	- An image gets customized through integration via a CMS process

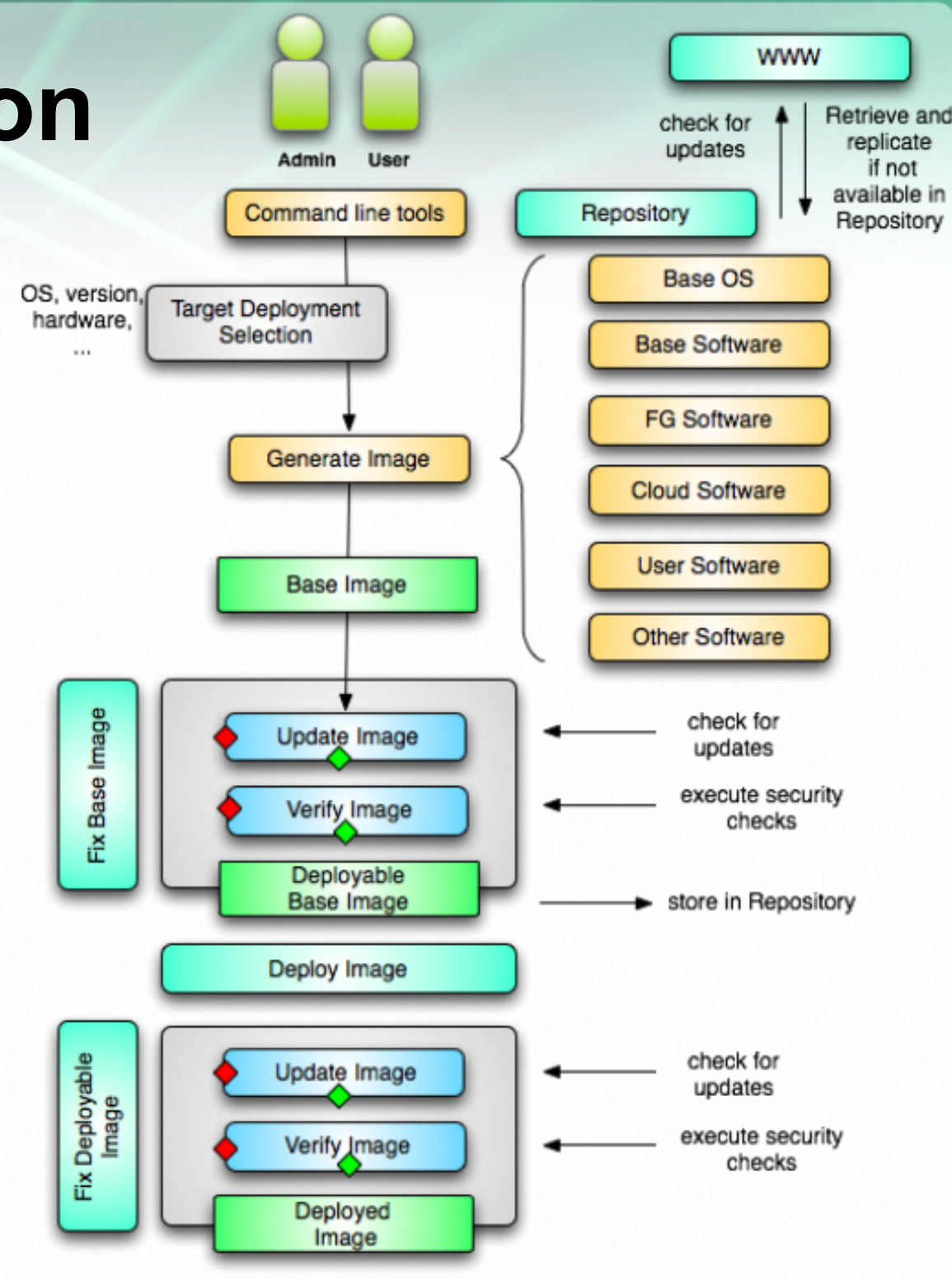

## **Image Management**

#### **Implementation**

Layered architecture; Web Services; Data access abstraction; Command line interface; Python; Integration with FG security framework

### **Deployment**

- First deploy a centralized repository store based solution; then expand to provide distributed/replicated based one.
- First deploy a number of base images and test mechanism
- Integrate community contributed images

#### **Review**

Continue to work with security experts (Von Welch formerly NCSA security expert was just hired by IU, ...).

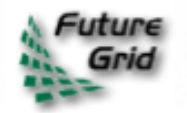

## **Image Management**

#### **Milestones PY1**

- Designed and prototyped an Image Repository & Generation services
- Prototyped configuration management system for use with bare metal and virtual machines

#### **PY2**

- Q1 Deliver and test an alpha release of the image generation tools
- Q2 Deliver repository on each resource
- Q2 Integrate LDAP authentication into image management services
- Q3 Distributed repository database
- Q3 Provide an updated image generation service in beta release

#### **PY3**

• REST interfaces & Portal interface

#### **PY4**

• Dynamic user pattern governs image creation

#### **Risks**

- There will never be a secure image regardless which technology we use
- High level of integration with the various IaaS technologies
- Standards are under development
- Some users may want to bypass the mechanism
	- $\circ$  I have my code developed 30 years ago, please run it ....
	- $\circ$  but ... what about all the exploits ....

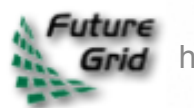

**Warren Smith**<sup>1</sup> Luke Wilson<sup>1</sup> Ewa Delman<sup>2</sup> Jens Voeckler<sup>2</sup> Gregor von Laszewski<sup>3</sup> Fugang Wang<sup>3</sup> Greg Pike<sup>3</sup> Archit Kulshrestha<sup>3</sup> 7 minutes

1TACC 2USC ISI  $3$ IU

Key Points

• enable reproducible experiments

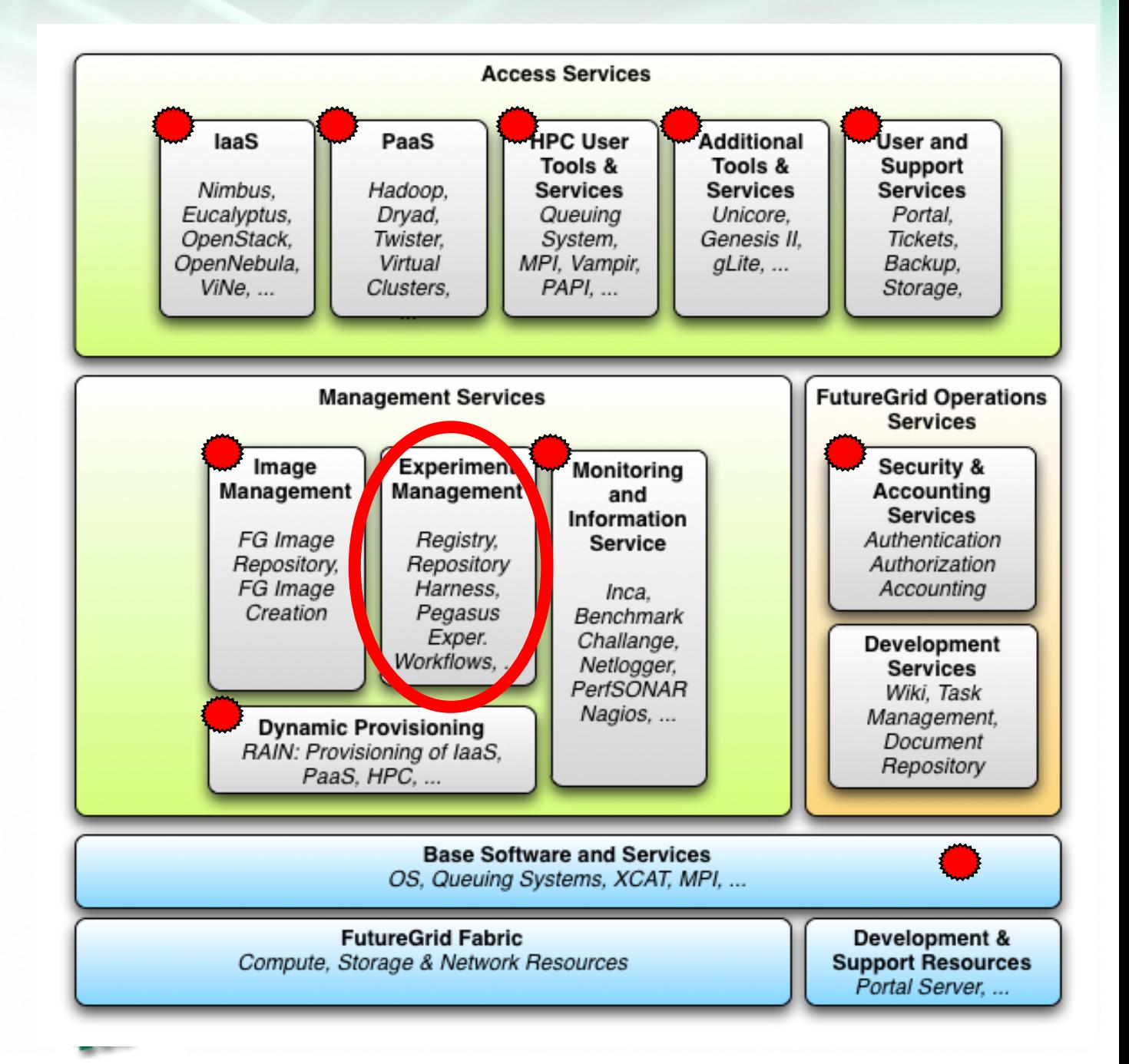

### **Requirements**

- Assemble and release resources
- Execute actions on assembled resources
- Monitor actions and results
- Record and archive information about an experiment
- Allow experiments to be repeated as run or with modifications

#### • Interactive experiment management

**Use Cases**

• A mix of the two

Workflow-based

experiment management

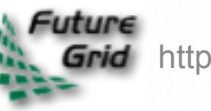

### **Design**

- Provide tools to coordinate experiment execution  $\circ$  Interact with a number of FutureGrid services
- Support several usage models
	- Workflow
	- o Interactive
	- Hybrid
- Store experiment information for later use
	- o Service

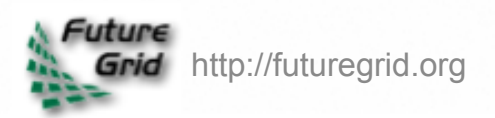

## **Experiment Management Components**

#### **Implementation**

- Pegasus
	- Workflow-based experiment management
	- Enhance existing tool
- TakTuk
	- Basic interactive experiment management
	- Reuse tool deployed on Grid 5000
- Messaging-based Execution and Monitoring System (MEMS)
	- More sophisticated interactive experiment management
- Experiment Repository
	- o Store and retrieve information about experiments
- Integration with the Portal

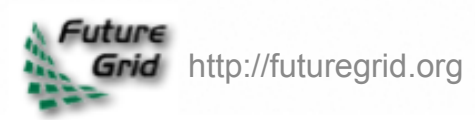

### **Pegasus Deployment**

- Existing standard workflow management, deployed on FG
- Enhancing to meet FutureGrid needs:
	- Adding timing support
	- Developing interfaces to FG provisioning and de-provisioning capabilities
	- $\circ$  Implementing interfaces to the image repositories
	- o Defining reproducibility-same logical experiment vs same exact experiment **experiment**

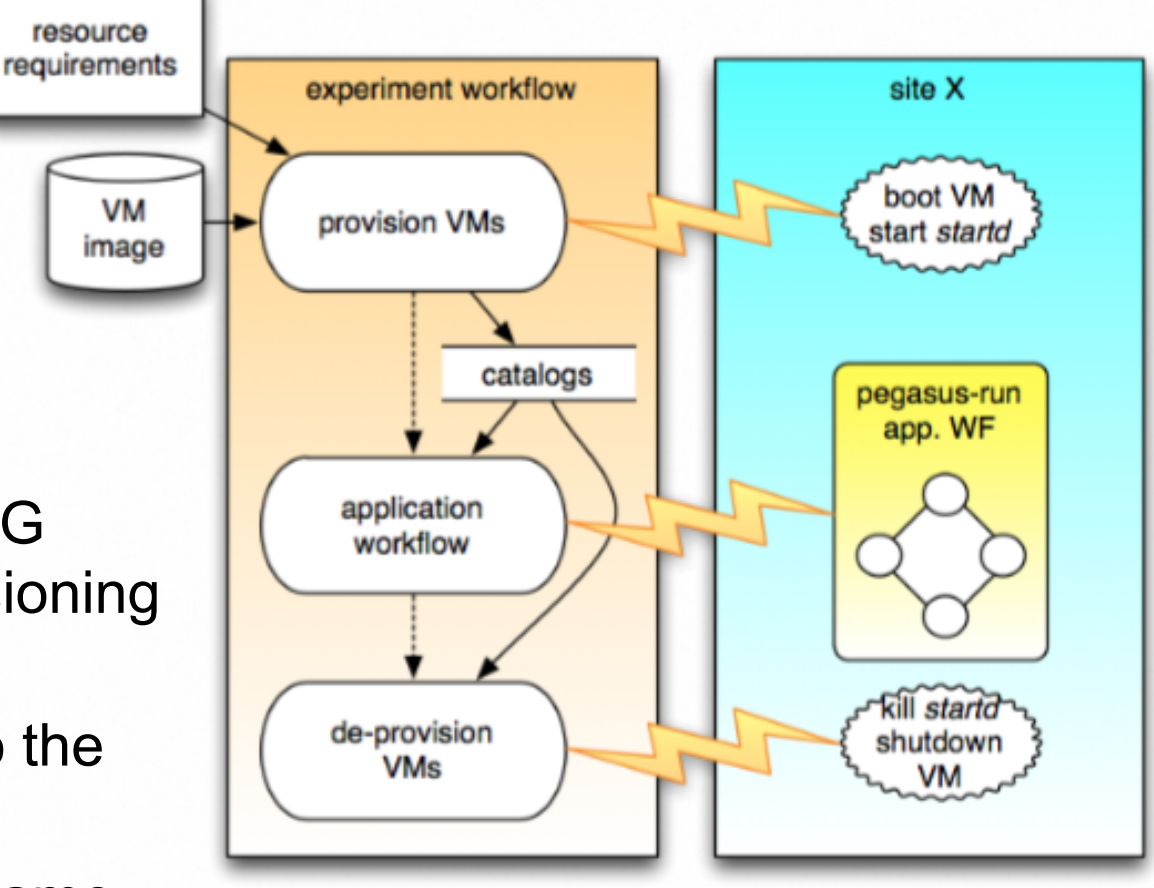

http://futuregrid.org

### **TakTuk Deployment**

- Cluster-fork/parallel shell type tool
- Deployed on Grid 5000
- Minimal requirements
	- Written in Perl
	- $\circ$  Only other dependency is ssh
	- $\circ$  Self deploys any necessary components to provisioned systems
- Optimized execution
	- Arranges provisioned systems into a tree
- Partially deployed on FutureGrid

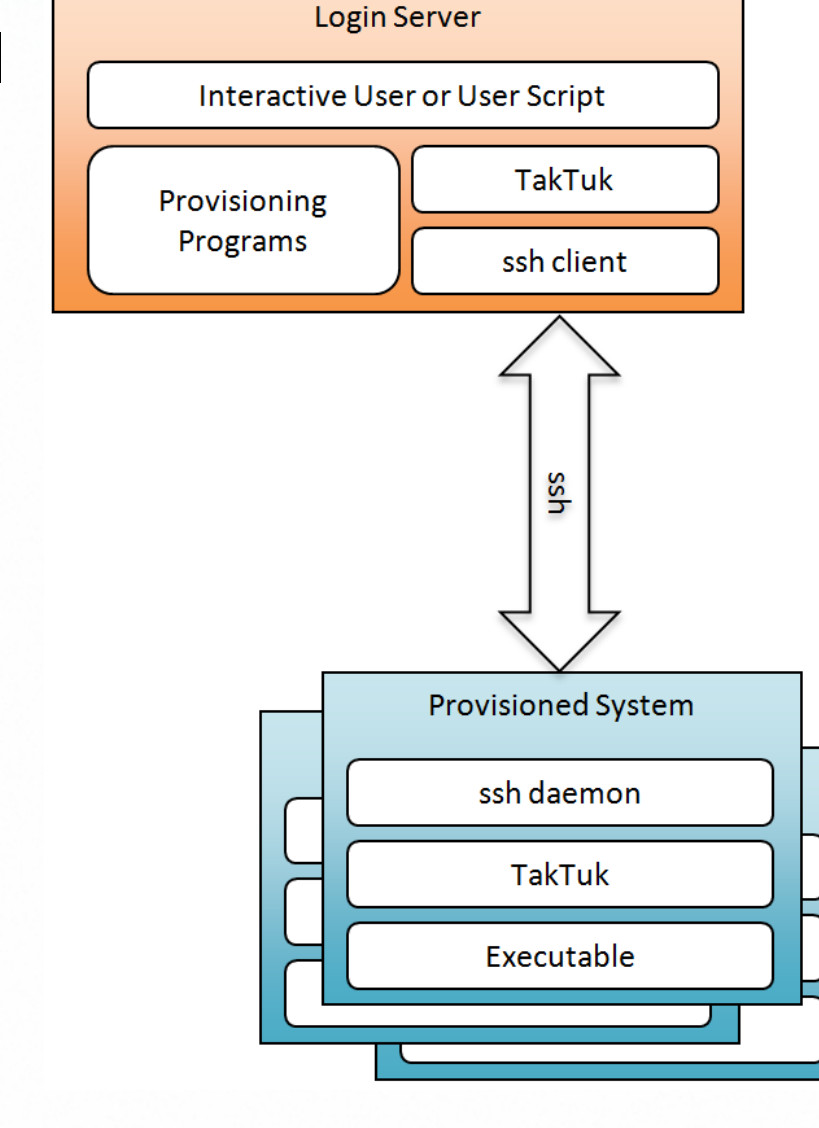

### **MEMS Deployment**

- Minimal requirements
	- $\circ$  Programs and agent in Python
	- $\circ$  Python messaging client

### Additional features over TakTuk

- Automatic logging of commands, results, other information
- Provide information about provisioned systems and **FutureGrid**
- Execute distributed commands simultaneously
- Built in support
- Under development

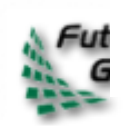

Service

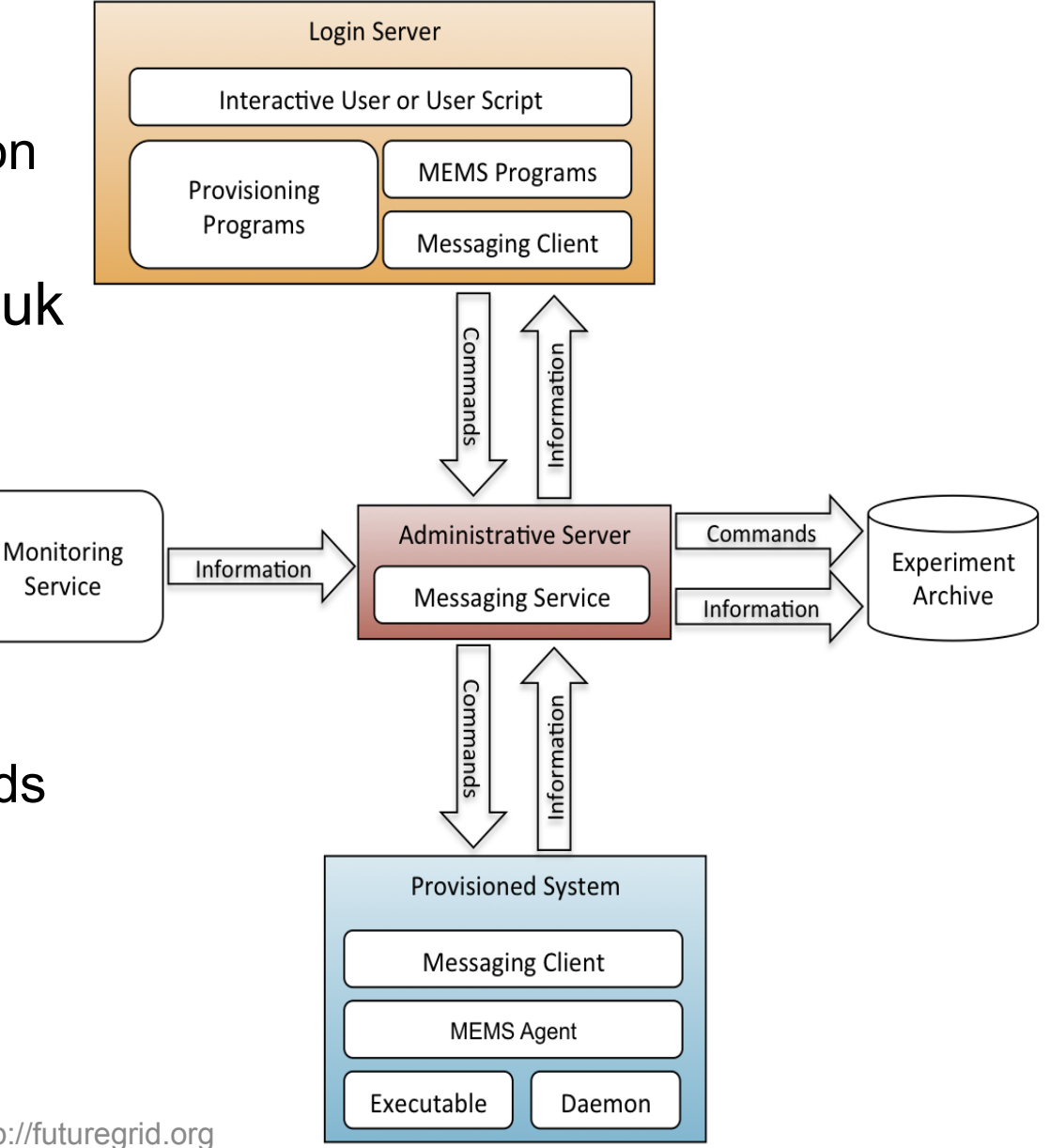

### **Experiment Archive Deployment**

- Gathering requirements
	- Interfaces
		- Command line and web. Messaging to support MEMS. APIs?
	- Functionality
		- **n** Insertion, querying, searching
		- **Provenance & metadata**
		- Grouping? Annotation?
- Exploring design options
	- $\circ$  Information format/organization
	- o One archive or many?
		- A number of existing archives are relevant: Image repository, Inca, Netlogger

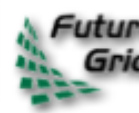

**Risks**

### **Milestones**

- Develop provisioning workflows
- Develop initial timed workflow solution
- Complete TakTuk deployment
- Finish MEMS development
- Deploy MEMS

### • Multiple tools could be confusing to users Document differences well

- Many dependencies may cause deployment delays
	- $\circ$  Provide partial (but useful) functionality

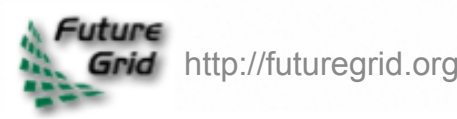

## **Pegasus as an application management capability**

### Presented by Jens Vöckler

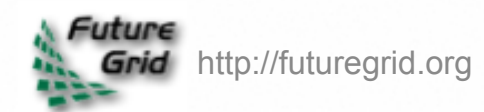

Ewa Deelman Jens Vöckler USC Information Sciences **Institute** 

Presenter:

- Jens Vöckler
- 7 minutes

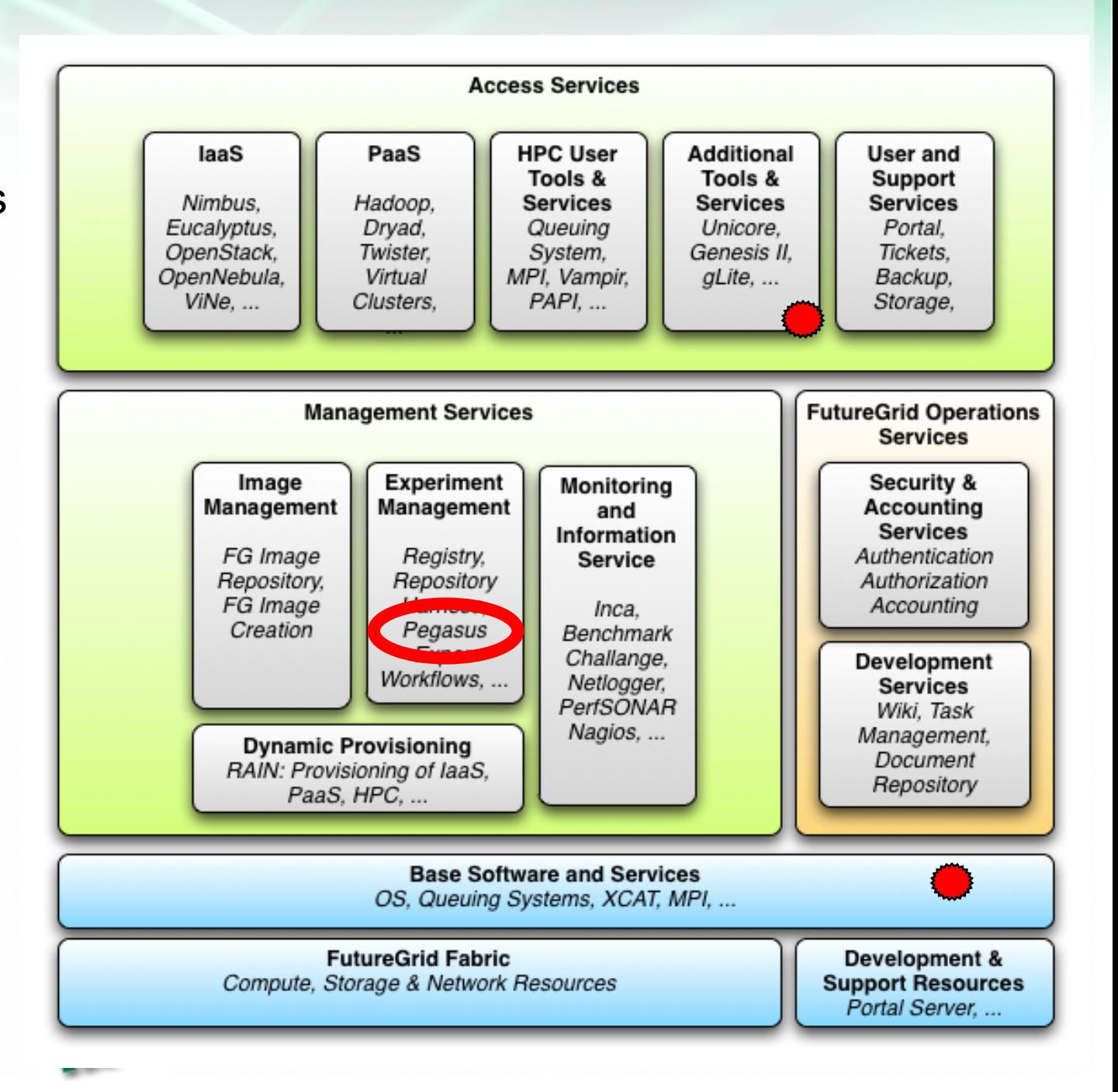

## **Pegasus managing workflow applications on FutureGrid**

### **Use-cases**

- User familiar with Pegasus wants to run existing workflows on FG resources.
- Provide and environment for tutorials.

### **Requirements**

- Provide Pegasus VM as submit host to users familiar with Pegasus
- Complementary to Experiment Management
- Develop new capabilities to address FG environment
- [optional] Pre-installed Pegasus run-time tools.

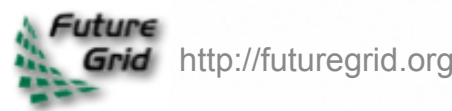

### **Design**

- 1. Provide VM with Pegasus WMS to interested users.
	- $\circ$  Runs the planner.
	- $\circ$  Manages workflow(s).
	- Aggregates resource VM (s).
- 2. Provide Pegasus runtime tools (optional).

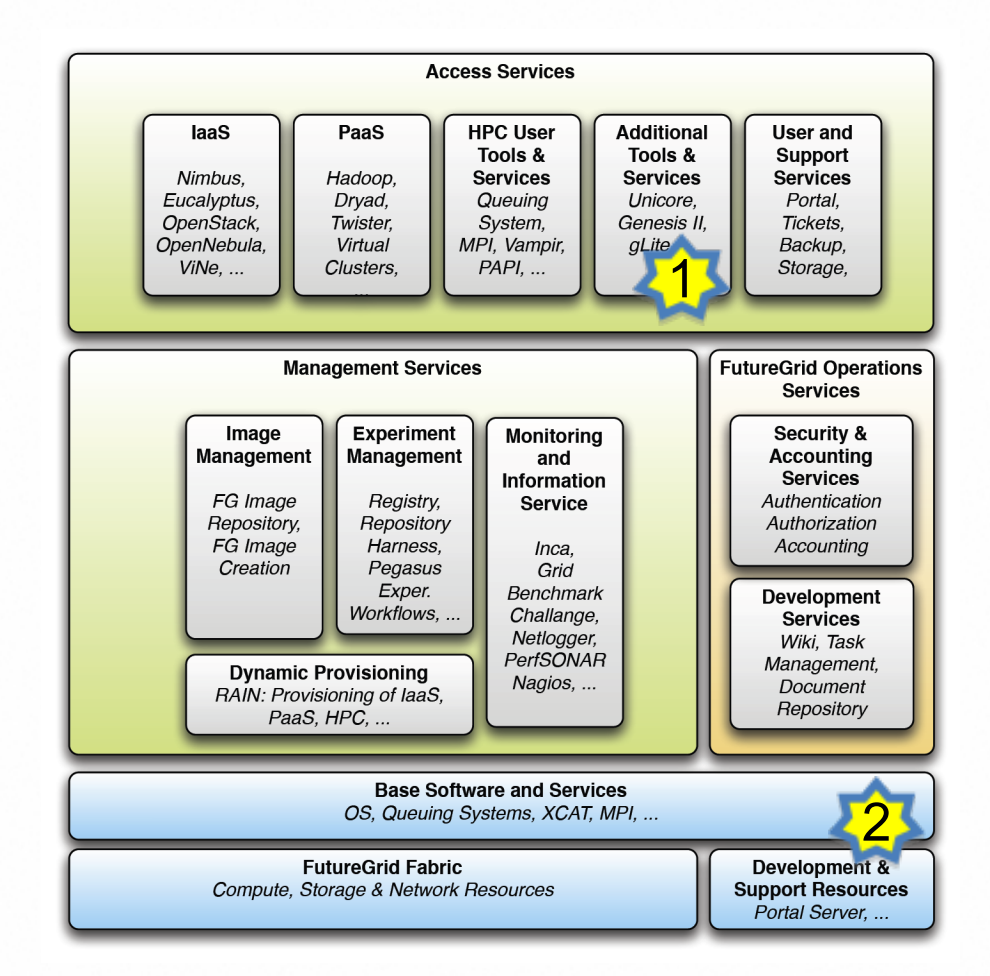

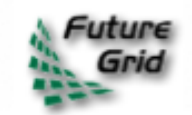

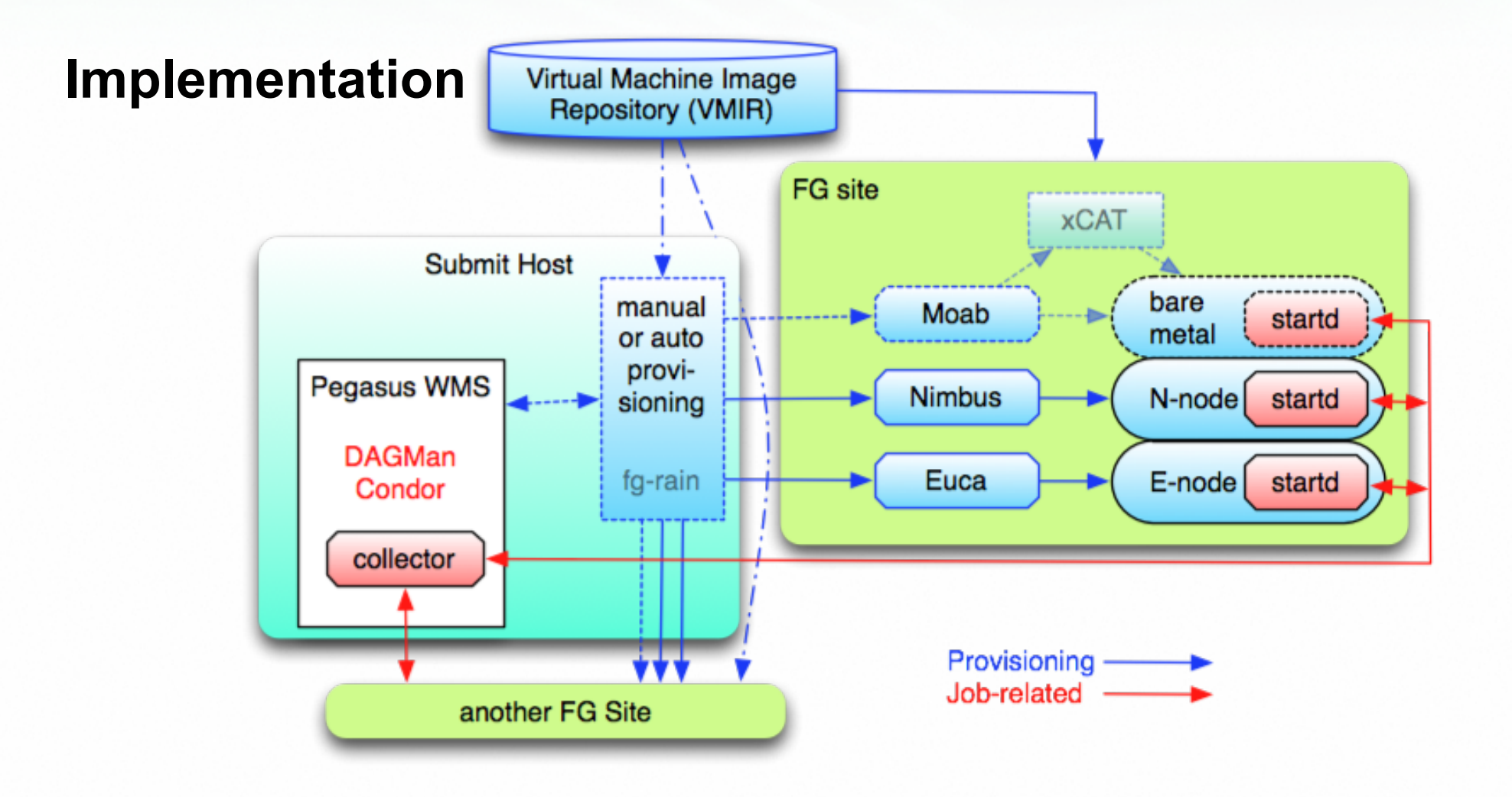

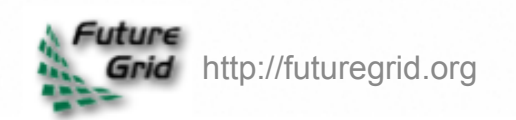

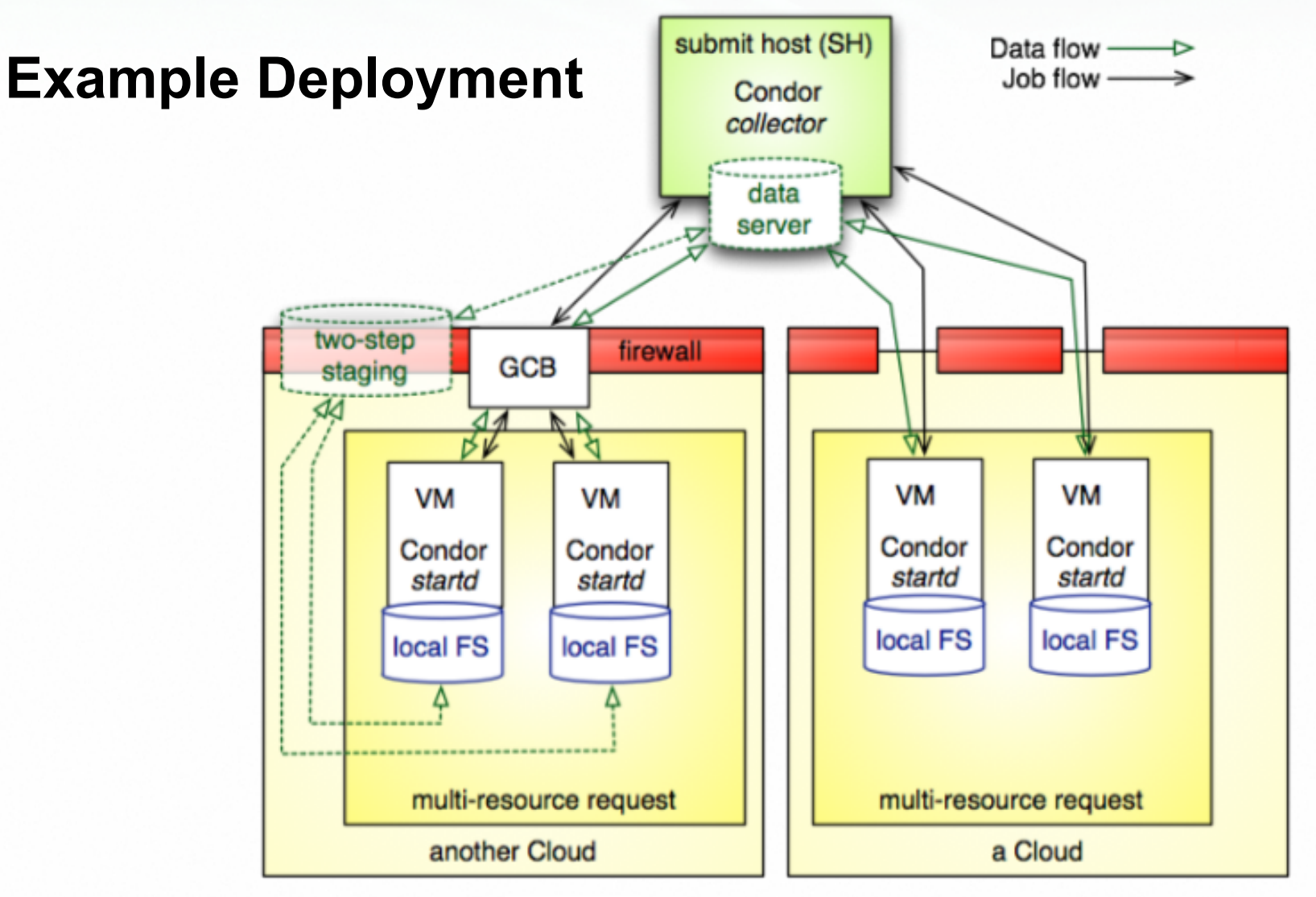

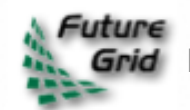

#### **Milestones**

- Provide "Planner VM"
	- o Includes Condor tunings.
	- o Manages prov. resources.
- Improve " $2<sup>nd</sup>$ -level staging"
	- $\circ$  Permit multiple protocols to stage large data files.
	- $\circ$  Make transfers in headless execution 1<sup>st</sup> class citizens.
- Include "bare-metal" execution using Moab.

### **Risks**

- Requiring a too specialized infrastructure.
	- Dependencies on too many 3<sup>rd</sup>-party software pieces.
- Too many auxiliary nodes in the generated workflow possibly negatively impact execution turn-around.

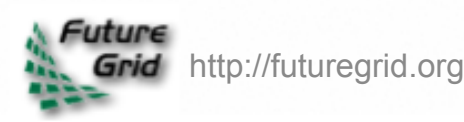

### **Monitoring and Information Services**

Presenters:

Shava Smallen (SDSC) Piotr Luszczek (UTK)

9 minutes

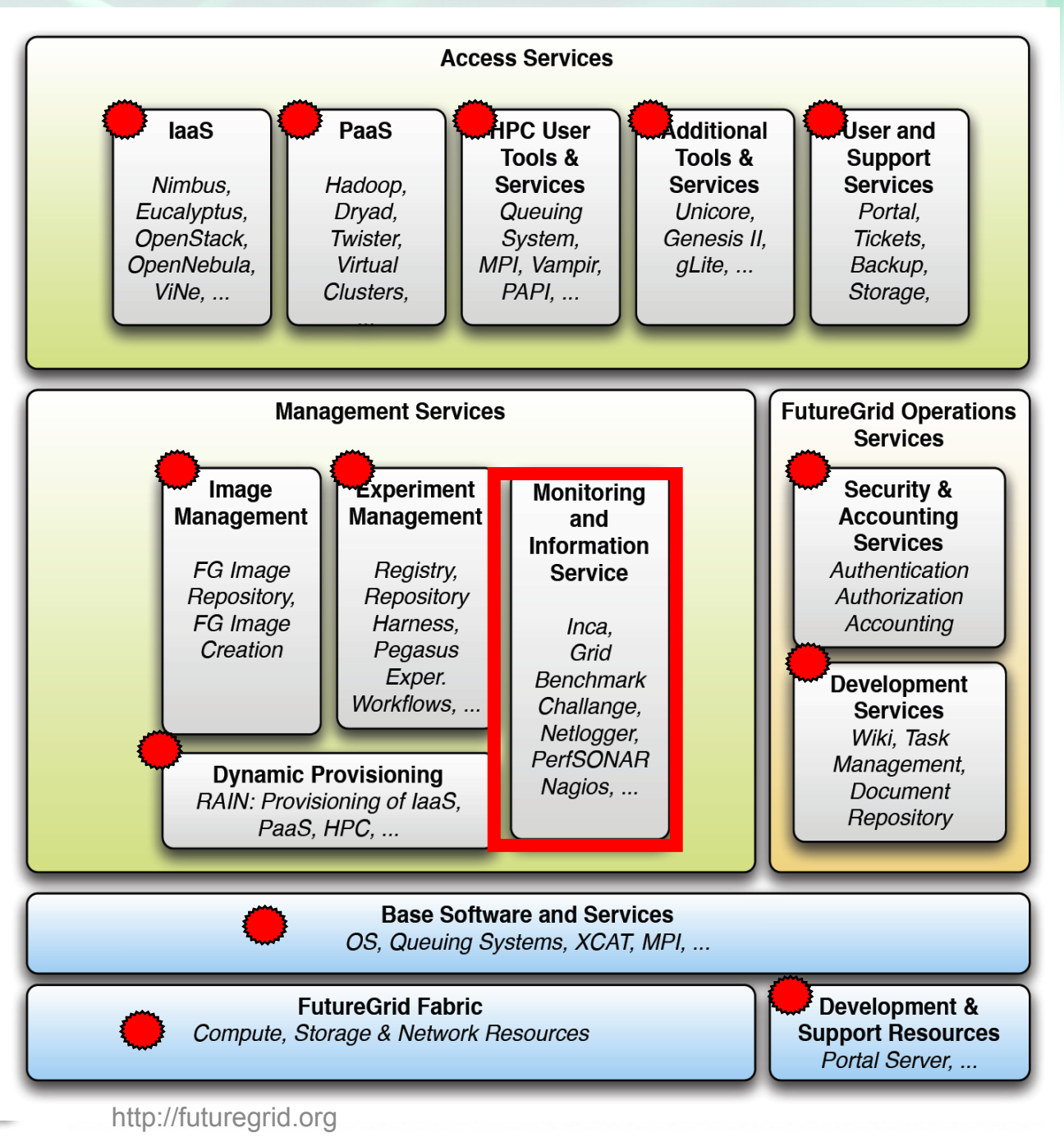

### **Monitoring and Information**

### **Requirements**

- Detect functional and performance problems on **FutureGrid**
- Collect basic information and usage about components
- Compare the performance of FG to other systems
- Re-use existing components
- Measurement results are stored historically
- Minimal system impact
- Flexible query interface

#### **Use cases**

- Can a user submit a job to each HPC resource?
- How much time does it take for a user to create an experiment?
- What is the number of VM instances deployed in Nimbus and Eucalyptus?
- How many users are utilizing the system?
- What is the machine performance (HPCC, SPEC, etc.)
- What is the utilization of machines?
- What is the network performance?

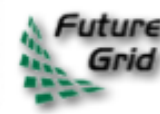

### **Monitoring and Information**

### **Design**

- Actively test and measure the infrastructure as a user (Inca, GBC - Grid Benchmark Challenge)
- Passively collect usage and performance information from infrastructure (Netlogger)
- Leverage system monitoring tools (Nagios, Ganglia, PerfSONAR, GlobalNOC tools, …)
- Repository to host user performance studies
- Interface to other FG components (experiment harness, portal)

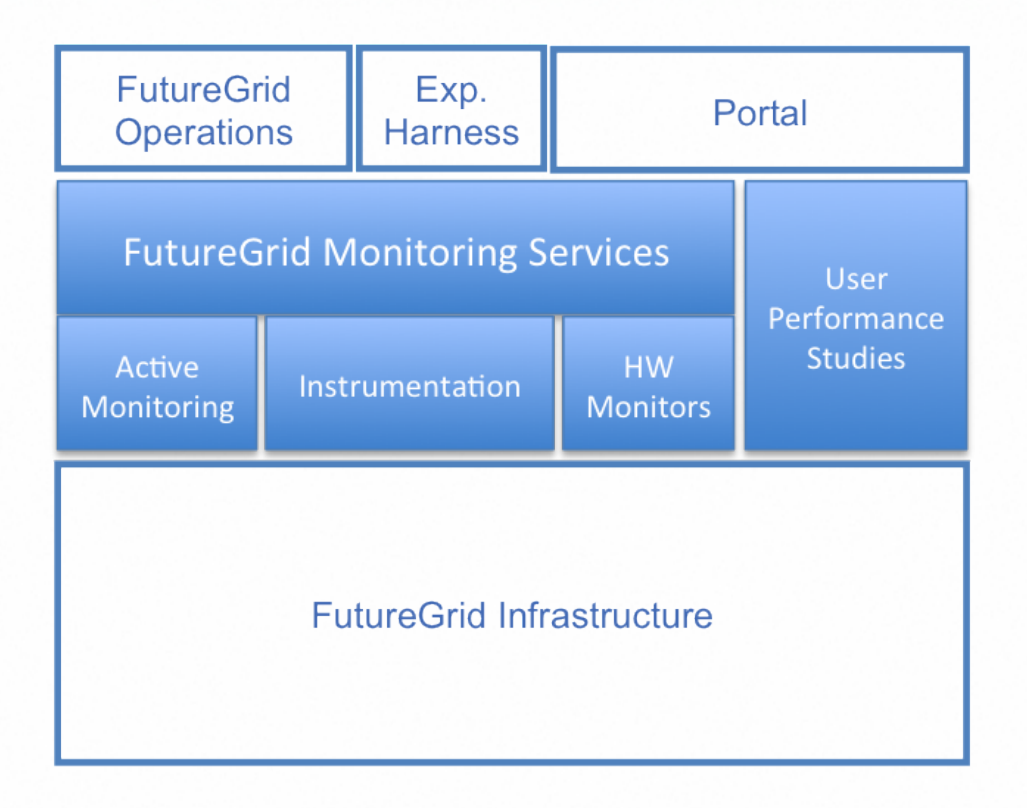

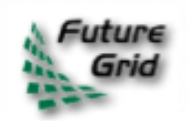

### **Monitoring and Information**

http://futuregrid.org

### **Implementation Deployment**

- **Inca**
	- **Server**  Three Java server processes with Postgres backend and reporter repository (Perl, Python)
	- **Client** Perl daemon Performance
- $\bullet$  Netlogger **• Netlogger**

...

- **Server** Two processes with either TCP or AMQP interfaces and MongoDB backend
- **Client**  AMQP or TCP APIs (C, Perl, Python, Java) and parse script

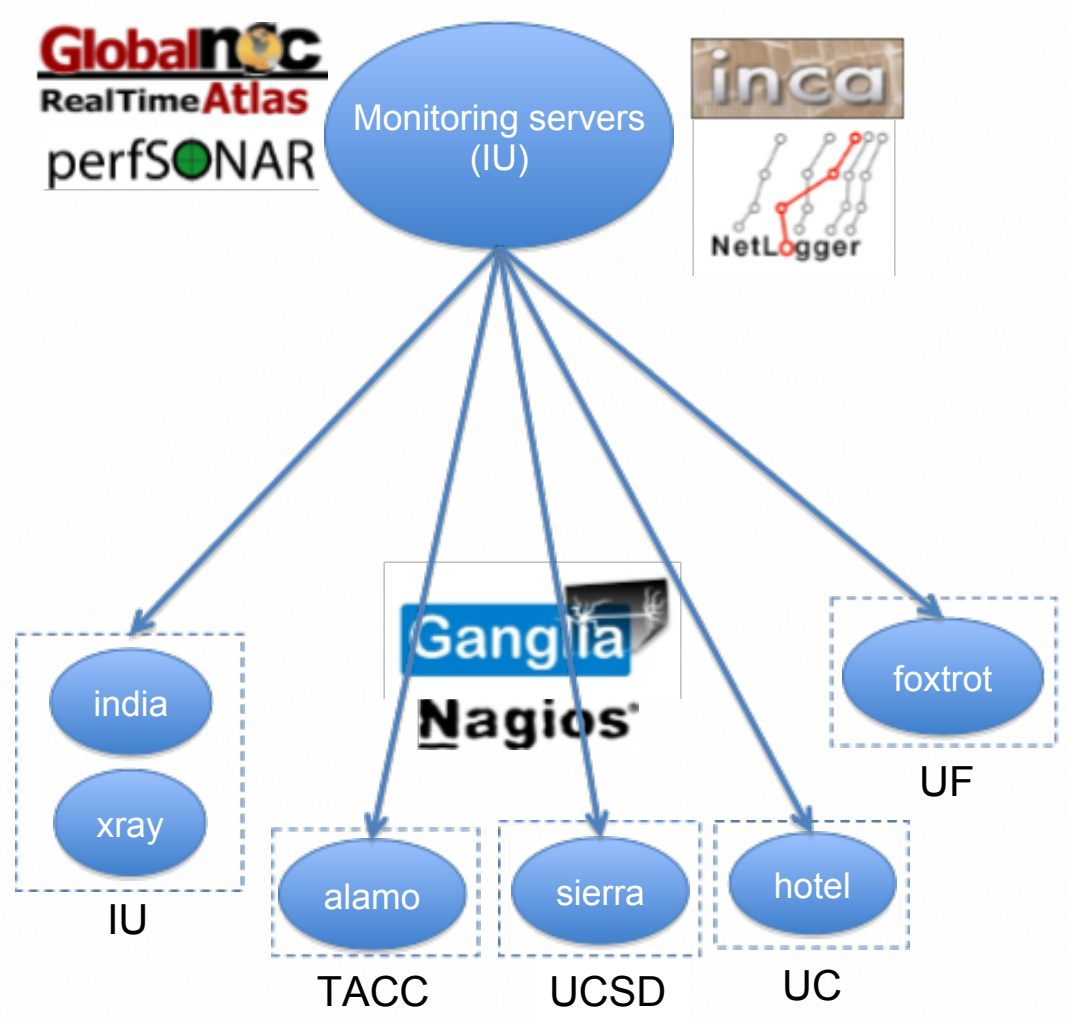
# **Monitoring and Information**

#### **Milestones**

- **Year 1** (completed)
	- **Q1-Q2**: Initial architecture document completed
	- **Q2**: deployed Inca server and Inca clients to Xray, India, and Sierra -- provides basic monitoring of available software and services
	- **Q3**: automated benchmarking with HPCC deployed to India and Xray, Inca deployed to Foxtrot
	- **Q4**: Inca deployed to Hotel, Netlogger server installed, collect and display machine partitioning information

#### **Year 2**

- **Q1**: completed
	- $\blacksquare$  Inca deployed to Alamo
	- enhanced Inca Web status overview page
	- Inca tests added for Nimbus and Eucalyptus
	- Inca and Netlogger documentation written
	- Usage data collected from Nimbus and **Eucalyptus**
- **Q2-Q4**:
	- Testing of image packages and monitoring of image generator and image repository
	- Add additional tests
	- Deploy Nagios
	- Begin development of GBC

### **Risks**

Dependent on other software components being ready (image generation, dynamic partitioning, image repository, experiment harness, …)

**Running VMs** 

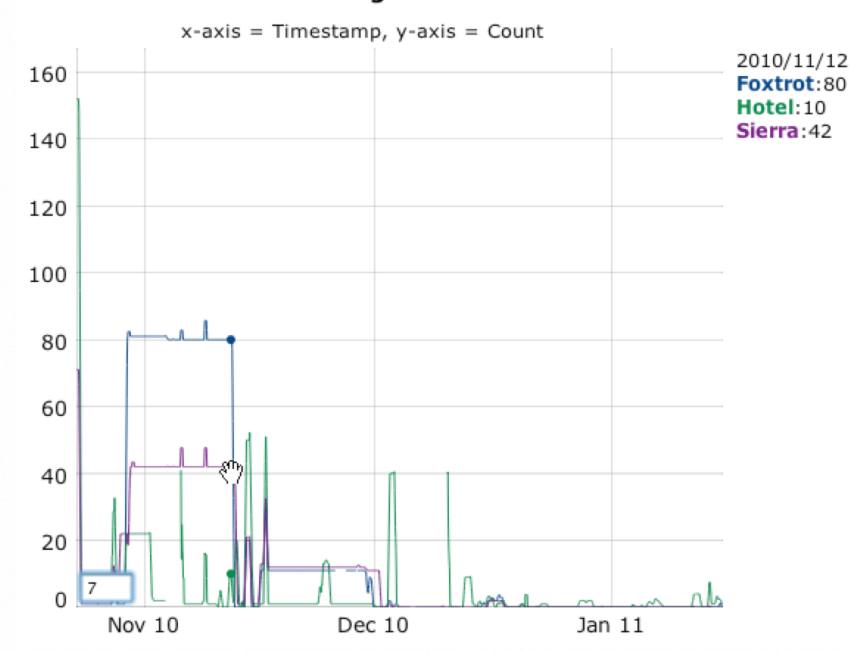

**History of running VM counts in Nimbus deployments collected by Netlogger**

d.org

### **Inca** http//inca.futuregrid.org

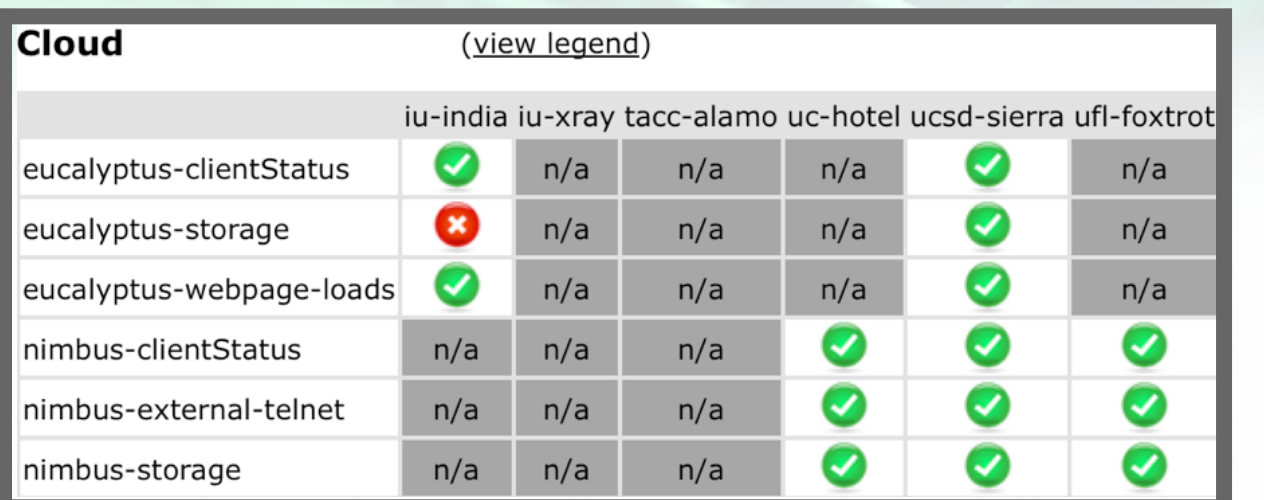

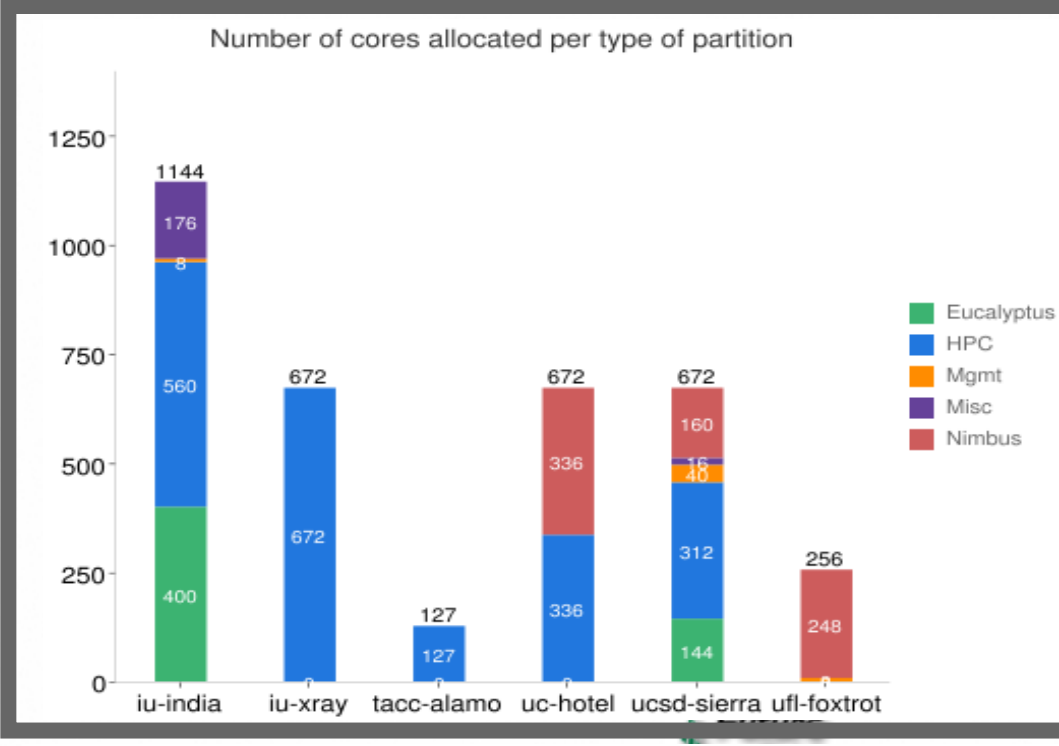

#### **History of HPCC performance Information on machine partitioning**

iu-india

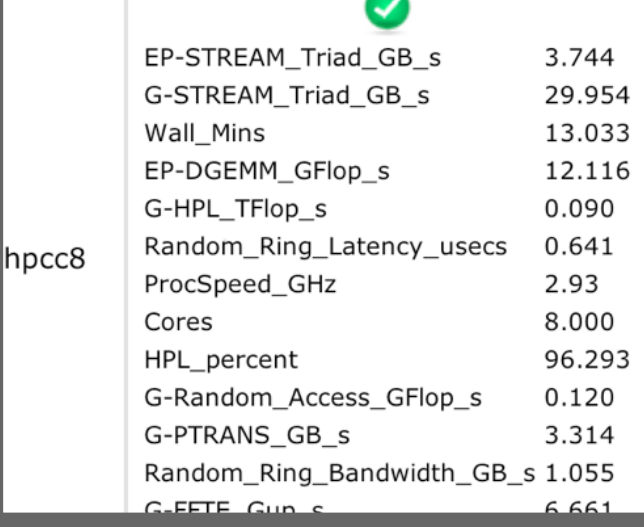

#### **Status of basic cloud tests Statistics displayed from HPCC performance measurement**

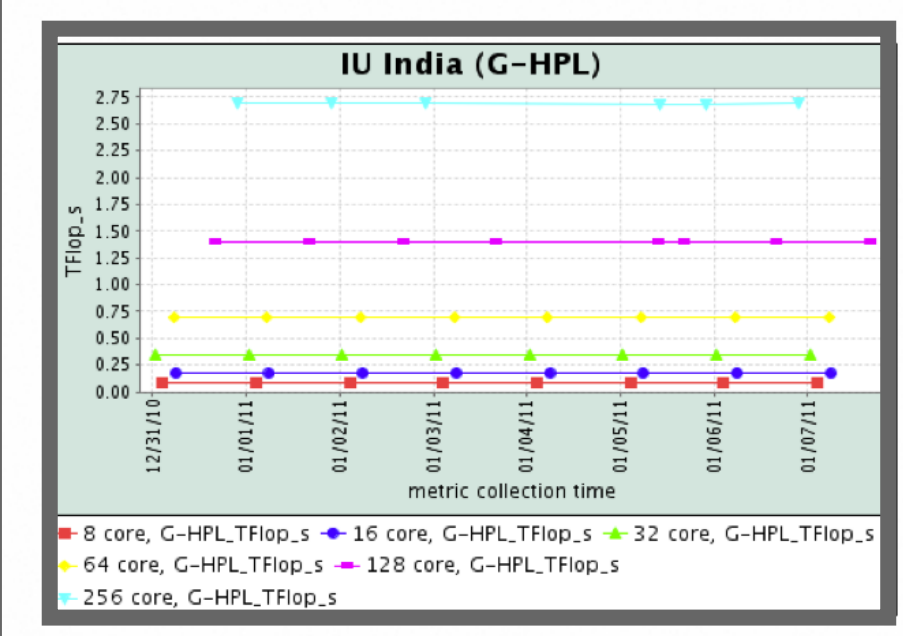

### **Grid Benchmark Challenge: Feature Space**

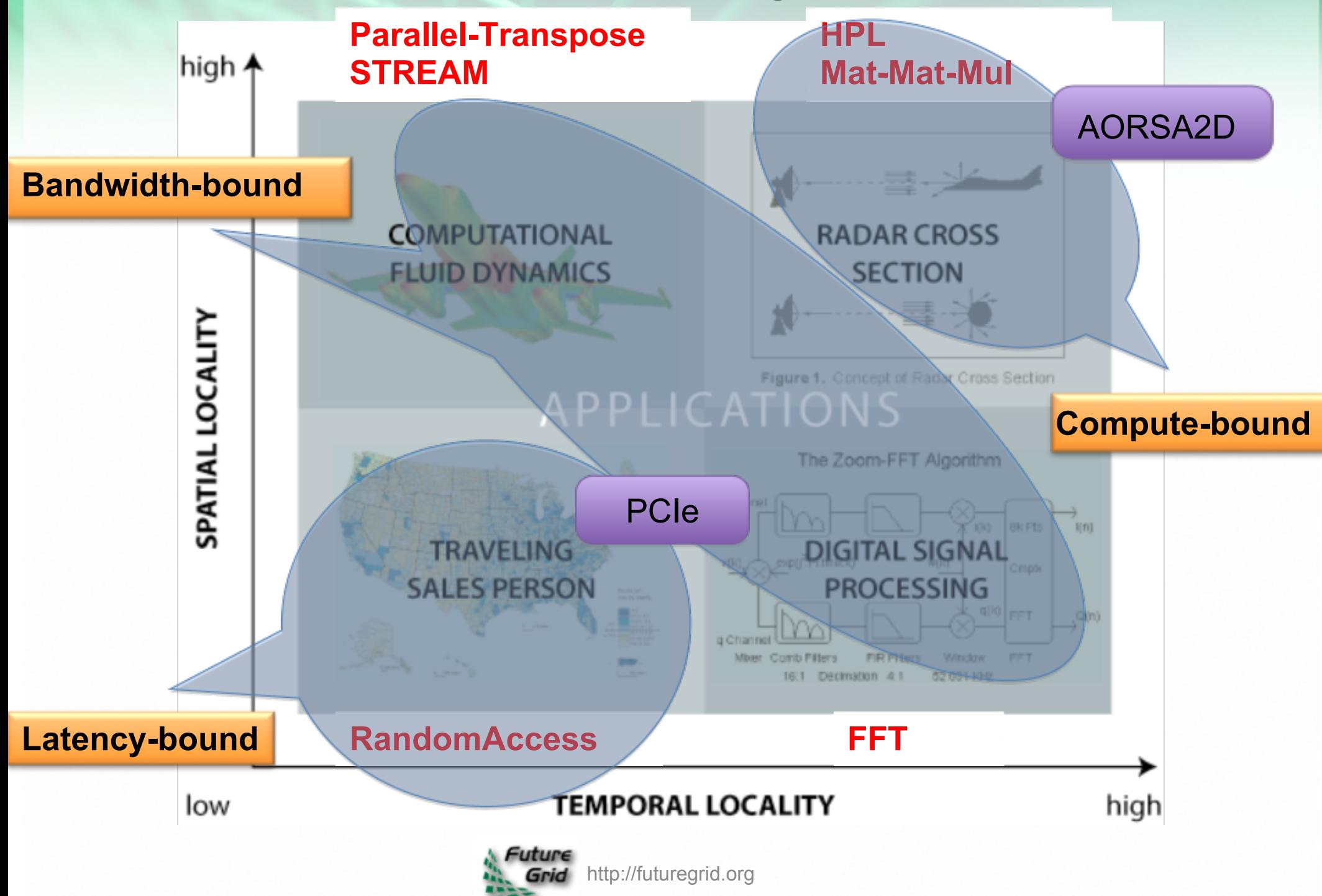

### HPC Performance Tools

Presenters:

Shava Smallen (SDSC) Piotr Luszczek (UTK)

ś

9 minutes

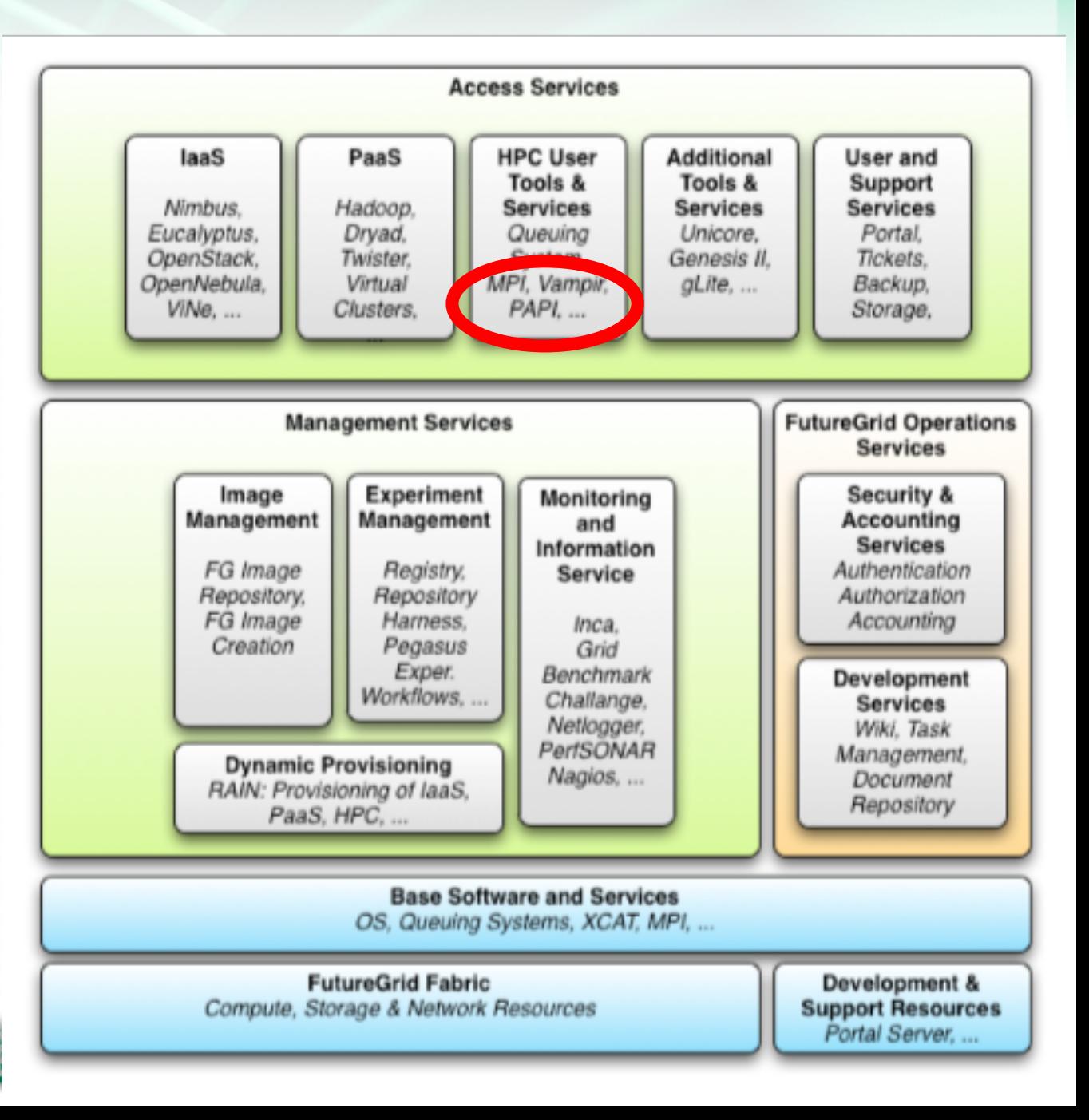

### **Requirements**

- Help users analyze the behavior of their application
- Re-use existing tools

#### **Use cases**

- What is the performance of my application on different machines?
- What is the performance of my application using different compiler optimizations?
- What is the I/O performance of my application using different file systems?
- What is the performance of my application on a physical machine and in a cloud?
- What is the performance of my application on different clouds?

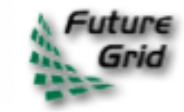

### **Design**

• Provide full support of partner tools

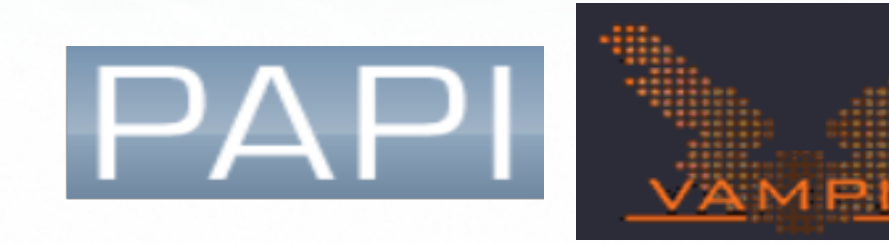

• Provide best effort support of external tools

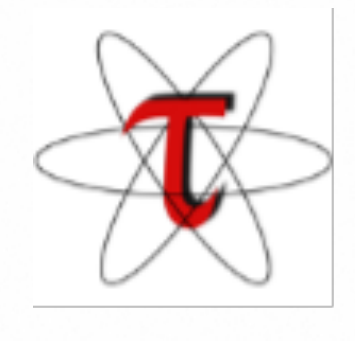

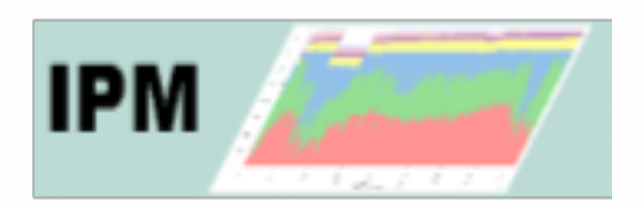

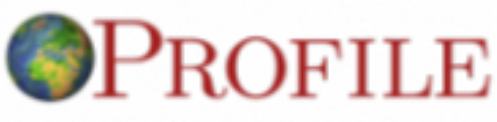

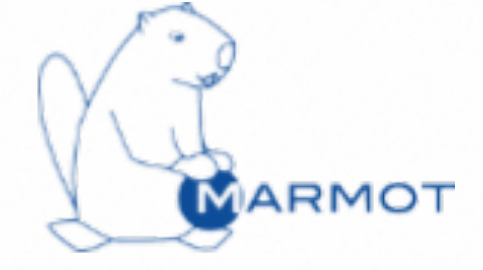

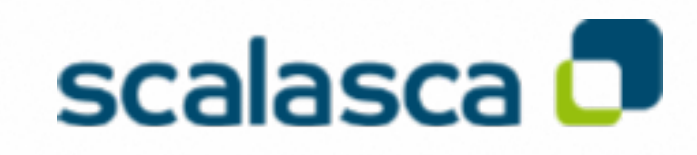

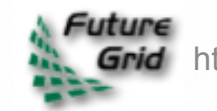

http://futuregrid.org

### **Implementation**

• Deploy to bare-metal and virtual machine thru image generation process

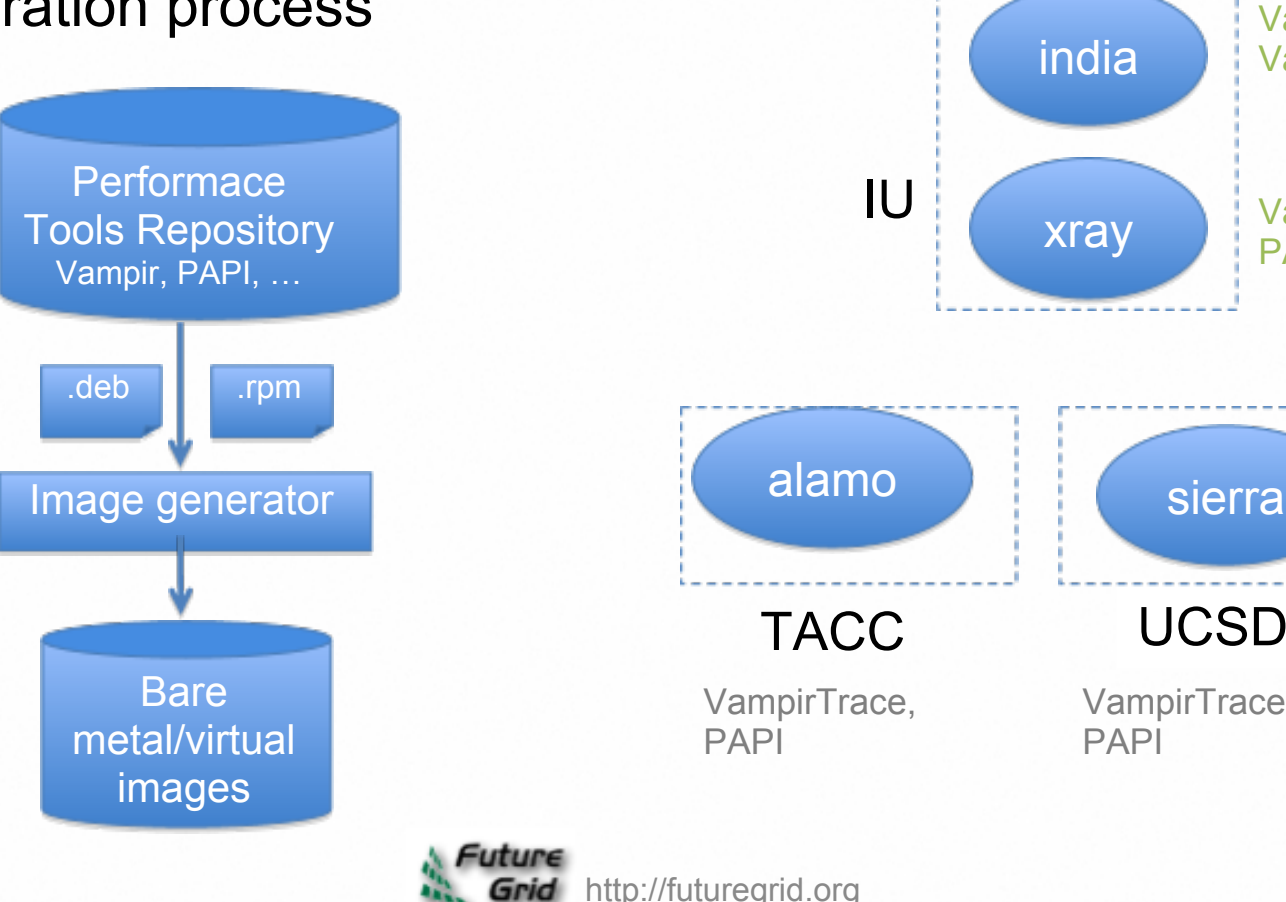

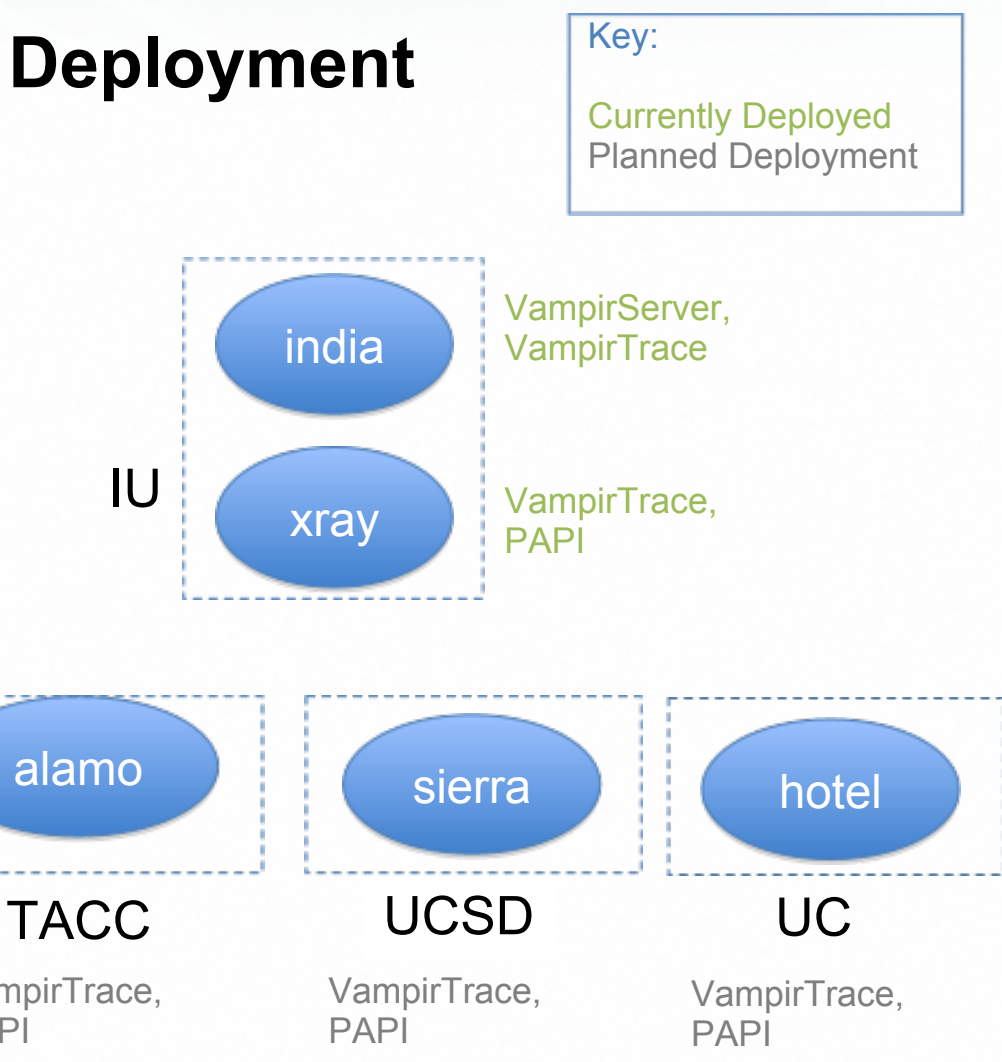

#### **Milestones**

- **Year 1** (completed)
	- **Q1**: PAPI installed as part of default Cray environment on Xray
	- **Q1/Q2**: Architecture document completed (performance architecture)
	- **Q2**: Vampir workshop at IU
	- **Q3**: Script written to automate installation of Vampir, Marmot, and Scalasca
	- **Q4**: Vampir deployed to India and Xray; Vampir documentation written

#### **Year 2**

- **Q1**: VampirTrace deployed to Hotel; PAPI documentation written, Vampir and PAPI tests deployed to Inca (complete)
- **Q2-Q4:** Integrate performance tools into image generation, add step-by-step user tutorials for PAPI and Vampir

### **Risks**

Deployment dependent on image generator and Redhat 6 deployment

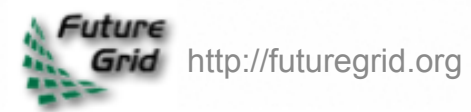

# **Vampir** (TU-D)

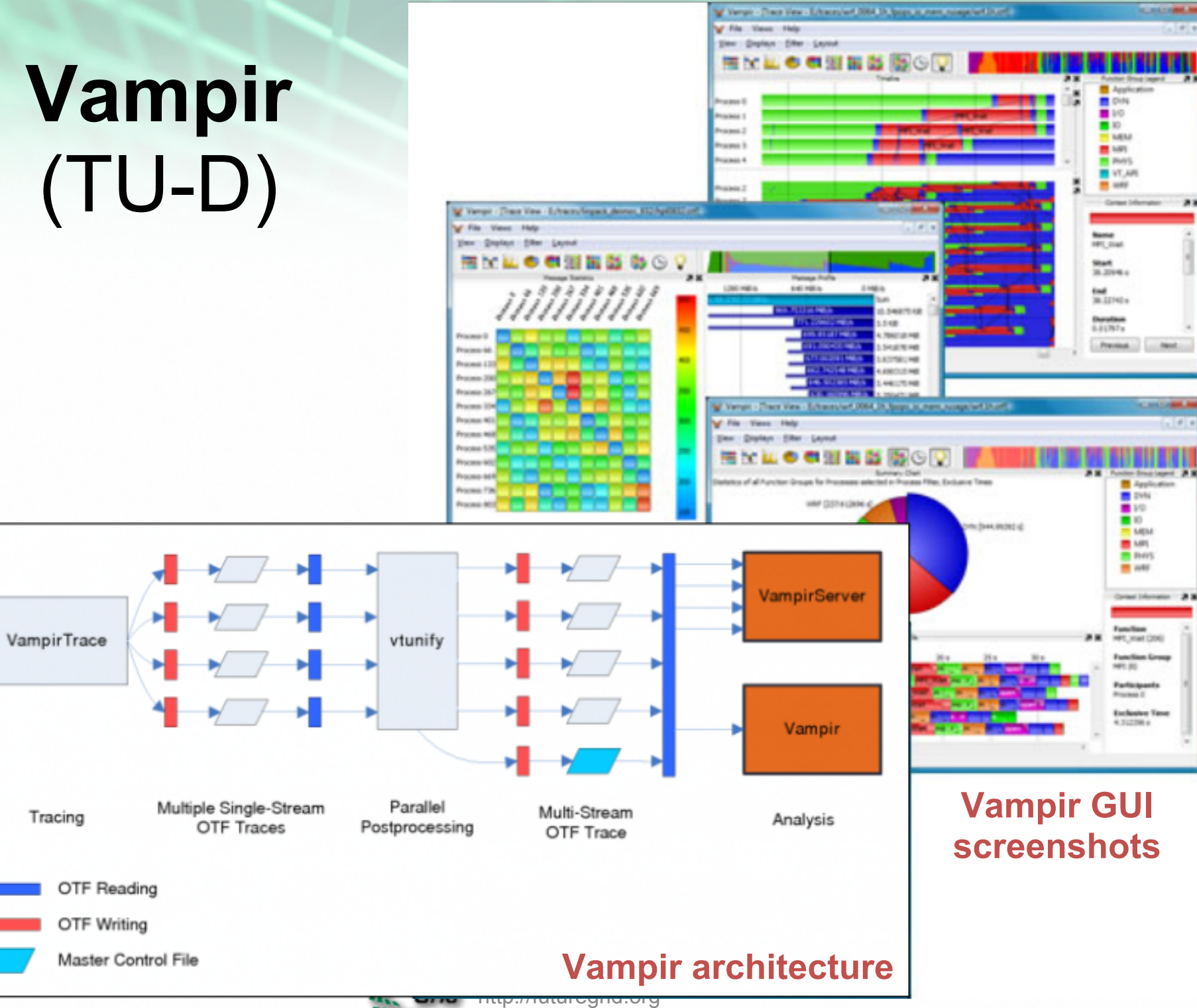

### **PAPI** in Virtualized Environment

### No PAPI support in any VMM ()

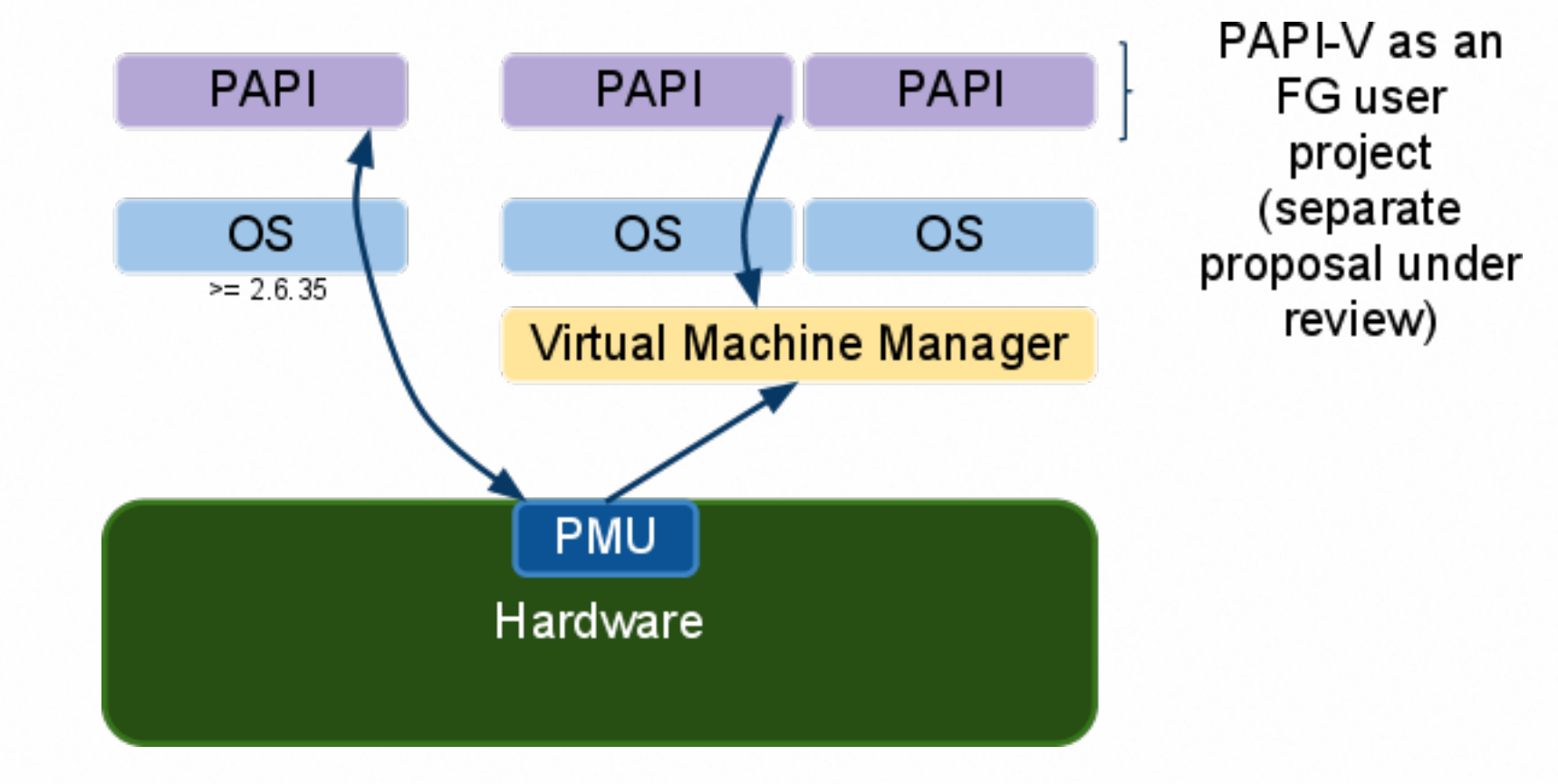

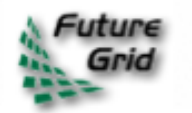

# Component **PAPI**

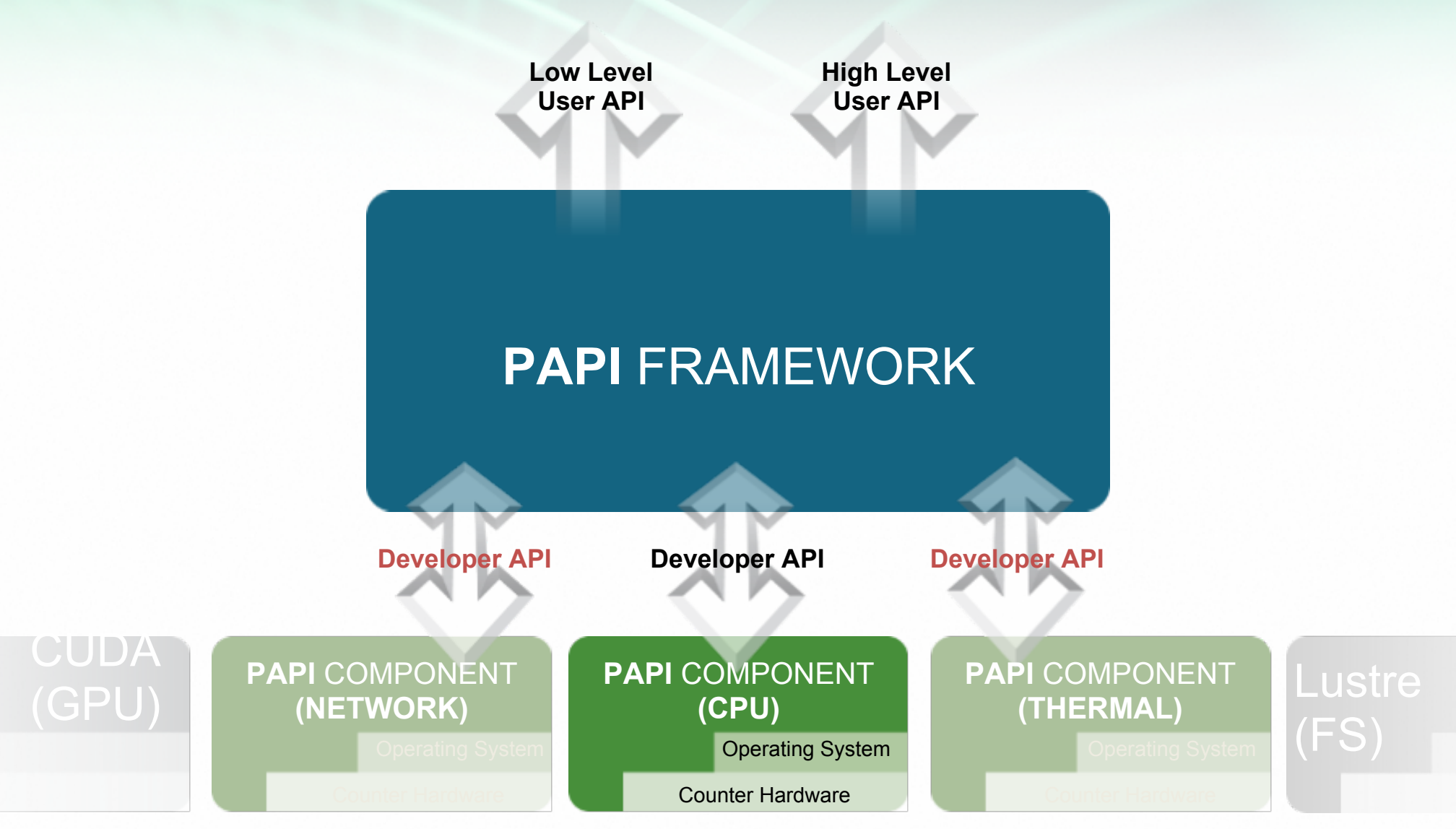

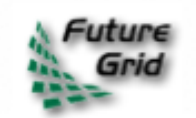

# **Outline**

- **1. Overview**
- **2. Access Services**
- **3. Management Services**
- **4. Operations Services**
- *5. We will not much go into:*
	- *Base Software and Services*
	- *Fabric*
	- *Software for Development & Support Resources*

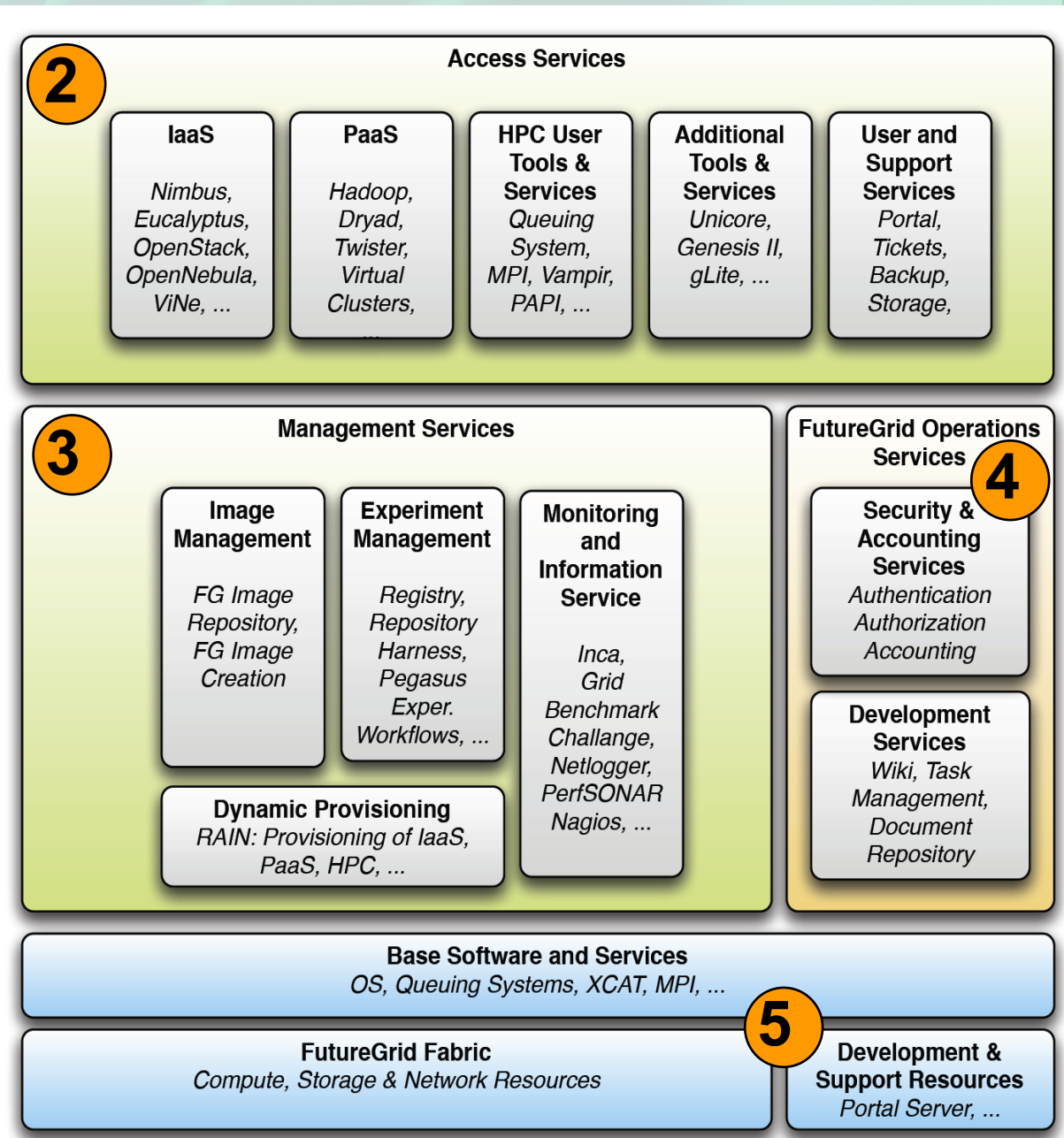

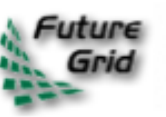

# **Security and Account Management**

Gregor von Laszewski, Gregory Pike, Archit Kulshrestha, Fugang Wang, David LaBissoniere Indiana University University of Chicago Presenter:

- **Gregor von Laszewski**
- 6 minutes

Key Points

- Use LDAP to achieve a centralized account management framework, though the deployment could be based on replica.
- Account management through command line and portal.
- Configuration management system like BCFG2 is used to set access control on images/provisioned systems.

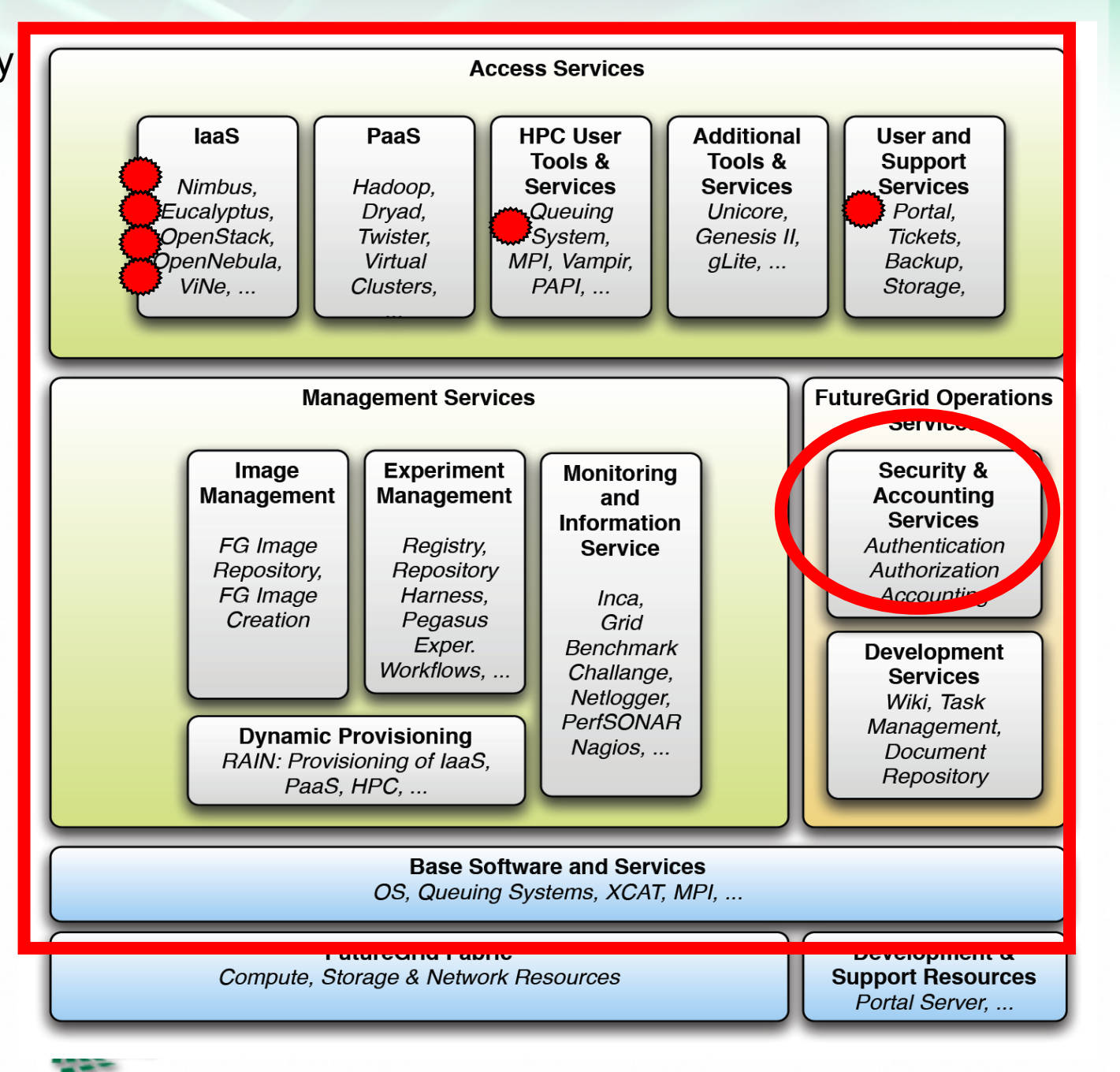

# **Security & Account Management**

### **Use Cases**

- Immediate acces to HPC, Nimbus, Eucalyptus upon membership of an approved project
- Audit trail in case of security incident
- Introduction of a FG "credit card", e.g. accounting mechanism
- Key Management and Revocation

### **Requirements**

- Single Sign On
	- Except for isolated experimental systems
- OpenID integration
- Accounting (XD, ...)
- Auditing (XD TAS, ...)
- Integration with various Services: HPC, Nimbus, Eucalyptus, Unicore, gLite, Genesis II, ...
- Consider the security issues involved with Image Management
- $\bullet$  Integration with XD (work with XD)
- Explore InCommon

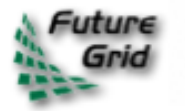

### **Security Architecture**

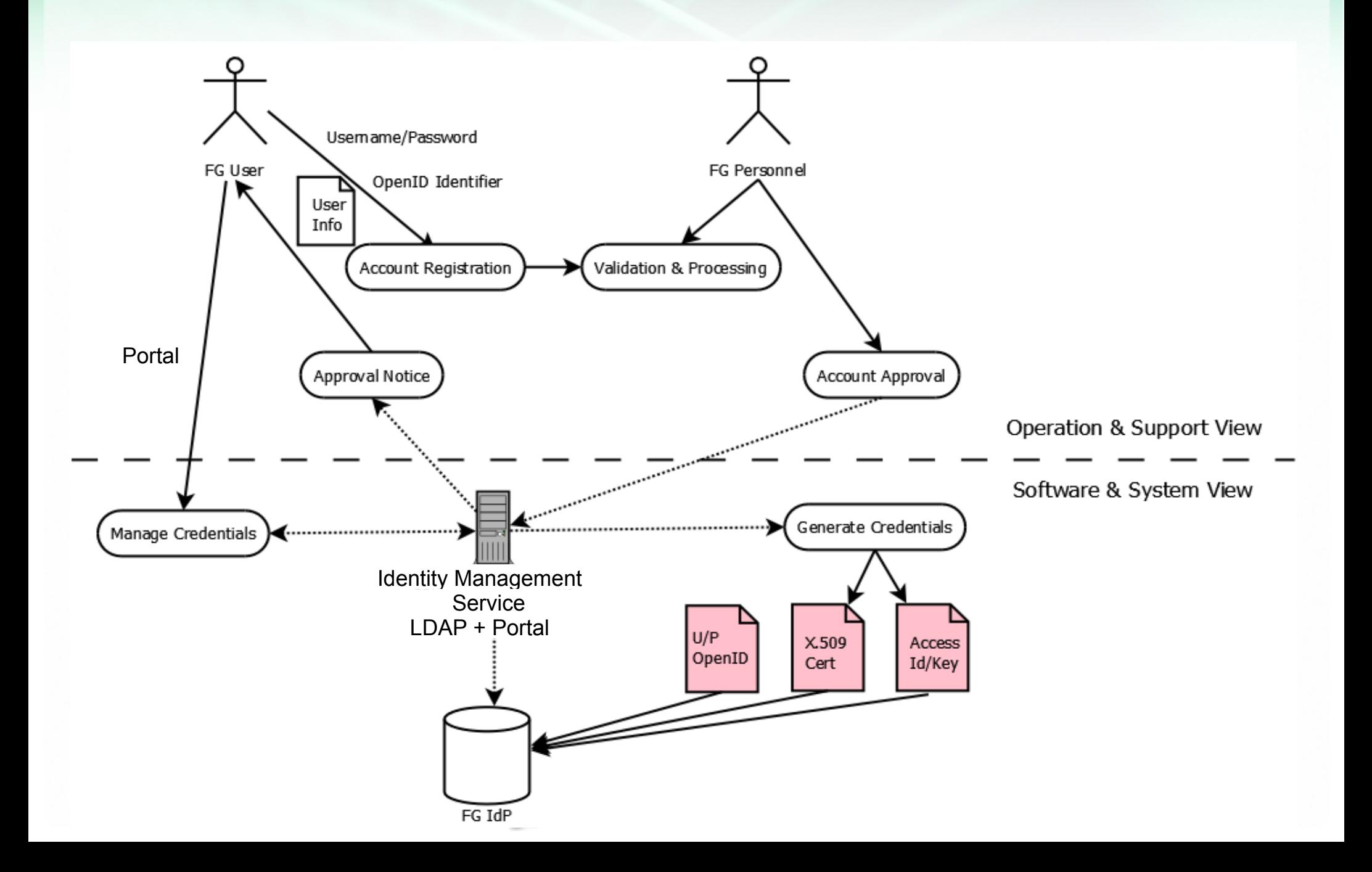

### **Implementation**

- Unified account strategy o Initiated from Portal Leverage Drupal security solutions o Leverage Web 2.0 security solutions, OpenID, OAuth, CILogon Use LDAP replication o SSL, PAM, SSH-LPK • XD Integration X.509 Auth, GSISSH Security will be integral part of FG Project & Experiment Management • Investigate other solutions
	- o CROWD, Kerberos realm

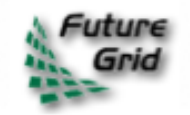

# **Mitigation Strategy**

- Consult with former NCSA security expert Von Welch (now at IU) to mitigate architecture level risks
- Interact with XD, once direction is clear
- Sandbox Testing of experimental services and software o Friendly user mode to identify issues
- Develop best practices based on experience User input is crucial
- Educate users on security to prevent issues like password less keys
- Team includes systems manager and developers familiar with TeraGrid security

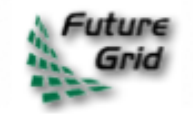

### **Milestones & Risks**

#### **PY1**

- Distributed LDAP replicas with SSH key
- PAM integration
- Nimbus integration

#### **PY2**

- CROWD
- OpenNebula LDAP integration
- Eucalyptus: we hope for OpenID by Eucalyptus team
- SSO onto other services

#### **PY3**

• SSO for development services

#### **Risks**

- Software and services deployed on FG have different authentication and authorization mechanisms that complicates our solution.
- Distributed resources and authentication end points
- Hosting experimental services may be a risk
- We are a new environment, best practices are not available for FG like systems
- XD has not yet started, integration may be delayed

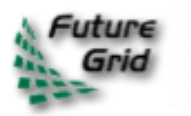

# **Software Roadmap**

### **PY1:**

- Enable general services: HPC, Nimbus, Eucalyptus
- Explore dynamic provisioning via queuing system
- Explore raining an environment (Hadoop)

### **PY2:**

- Provide dynamic provisioning via queuing system
- Deploy initial version of fg-rain, fg-hadoop, ...
- Explore replication of experiments
- Allow users to contribute images for "raining"
- Deploy OpenNebula, OpenStack

### **PY3:**

- Deploy reproducibility of experiments
- Deploy reproducibility of comparative studies

### **PY4:**

• Harden software for distribution

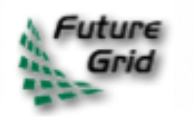